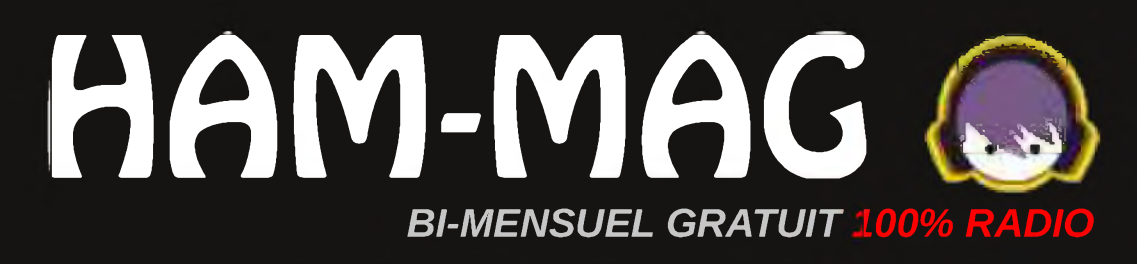

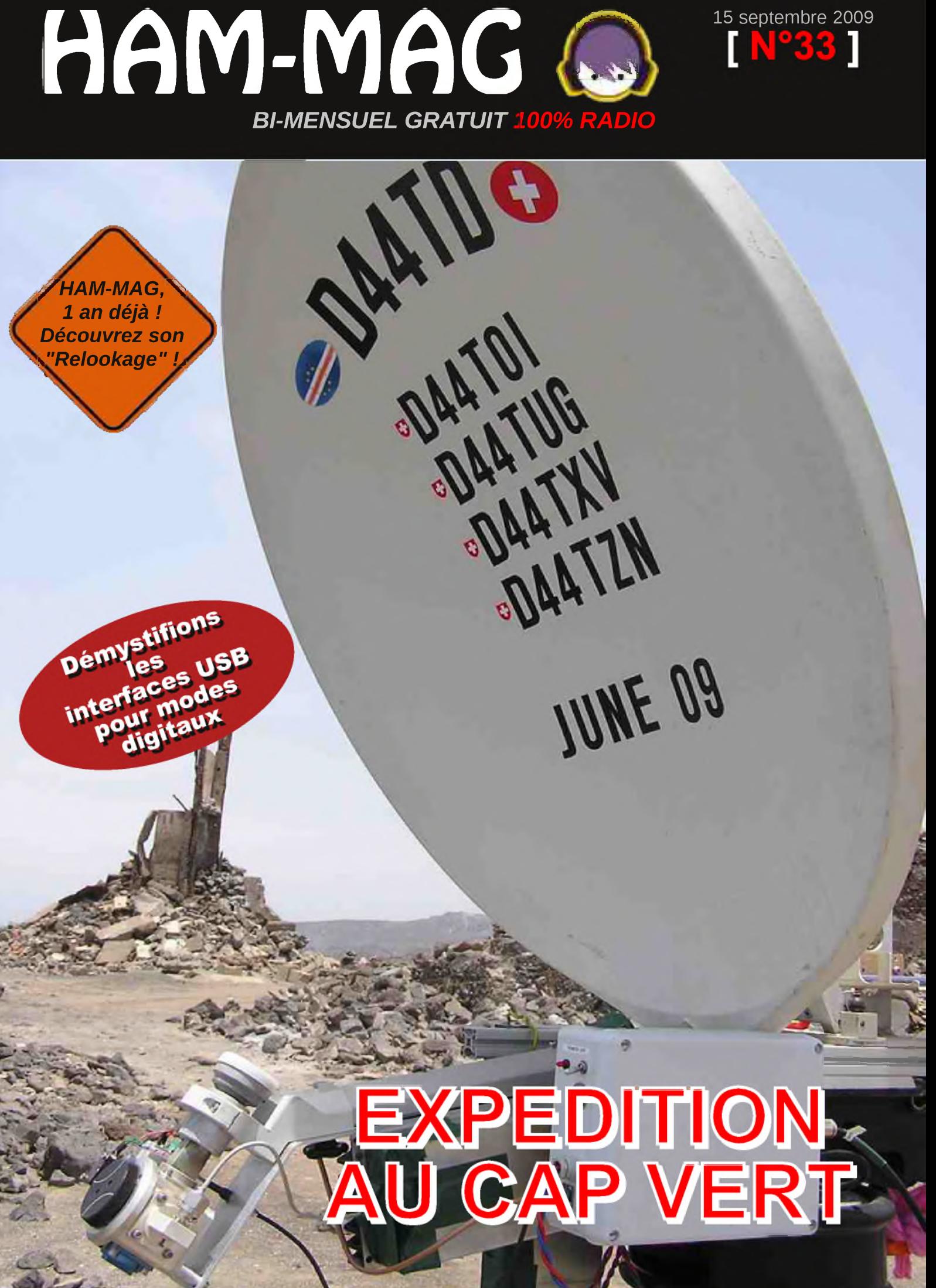

Ce journal est le vôtre. Réagissez à nos articles ! Ecrivez-nous par e-mail : [f5sld@free.fr](mailto:f5sld@free.fr)

> *UN AN DEJA ! HAM-MAG chez les Ch'tis* visiteur sera bien

## **Edito**

y a un an, face à l'effrondrement de l'Empire journalistique radioamateur, naissait ce magazine au fond d'une pièce sombre dans une maison perdue dans la plaine des flandres. Ham-mag a vu le jour chez les Ch'tis. Le Nord, justement, est une région souvent méconnue et pourtant si pratique pour faire de la radio. Ici, point de montagnes ou collines, juste de mornes plaines (comme le chantait Jacques Brel). La réalité est souvent bien loin des clichés, car le paysage ne se contente

> pas d'être constitué de terrils grisâtres, de rangées de maisons aux briques rouges et aux volets pâtinés par le vent glacial, non, le étonné de trouver de

beaux endroits, de rencontrer des gens dont l'accueil est inversement proportionnel au climat et de goûter aux différentes spécialités qui ornent les cartes des menus.

Pour cet anniversaire, j'ai décidé de donner un coup de jeune au magazine. De changer

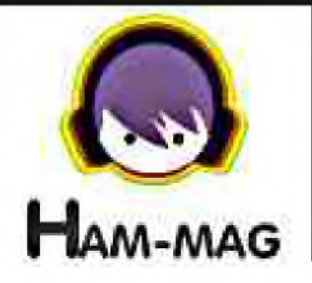

sa présentation afin de le rendre plus agréable à lire et de miser sur la qualité. On peut maintenant se permettre de proposer un magazine plus volumineux. En effet, grâce à cette nouvelle formule d'envoi, nous sommes moins limités. du coup, on peut envoyer un fichier PDF de 5 ou 10 méga-octets.

#### Plus que jamais nous avons besoin de vous.

Je l'écris, je le répète, je le martelle, mais c'est primordial, voire vital. Ce magazine est avant tout communautaire et surtout est ouvert à tous. Ici, pas de préjugés ou de discrimination, de toute façon, la vie est bien trop courte pour s'arrêter à ces futilités que l'on, peut lire sur Internet ou voir ailleurs. Rendez-vous compte ! J'ai lu dernièrement sur un site que le radioamateurisme était mort ! Bizarre, à moins d'être un zombie, je me sens plutôt en pleine forme, et vous ?

> *Cordiales 73's Vincent Faucheux F5SLD*

- Dépôt légal à date de parution.
- ISSN 1760-6470
- Ont participé à ce numéro : F5IRO, F6LIA, F6DGU, F6BCU, HB9BOI, HB9HLM, E. Ambiaud.
- Rédacteur en chef : Vincent Faucheux, F5SLD
- Comité de lecture : F1CHF, F1TRR, F4DXU, F4FUC, F5IRO, F5OZK, F5SLD, F6BCU, ON7SEB.
- Conception graphique : V.N.A.C.E.
- Ham-mag © RCS Lille 491 189 957 00021
- Site Web : <http://www.ham-mag.fr>
- Contact : [f5sld@free.fr](mailto:f5sld@free.fr) 2

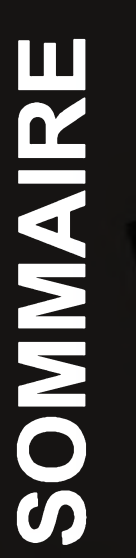

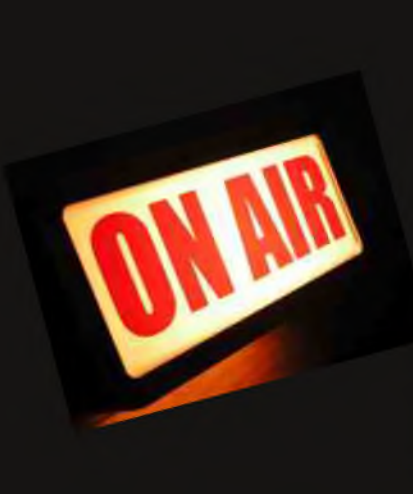

## *Expédition au CAP VERT*

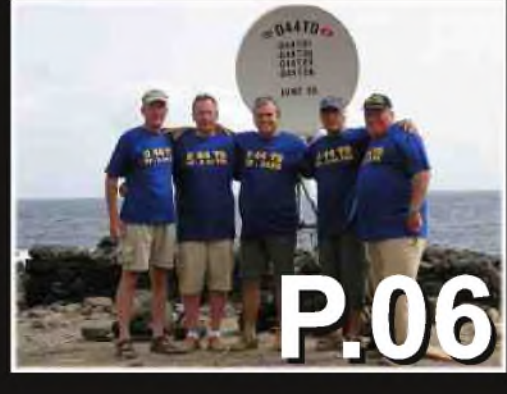

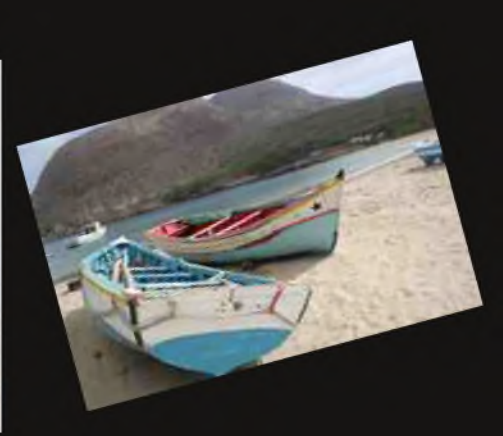

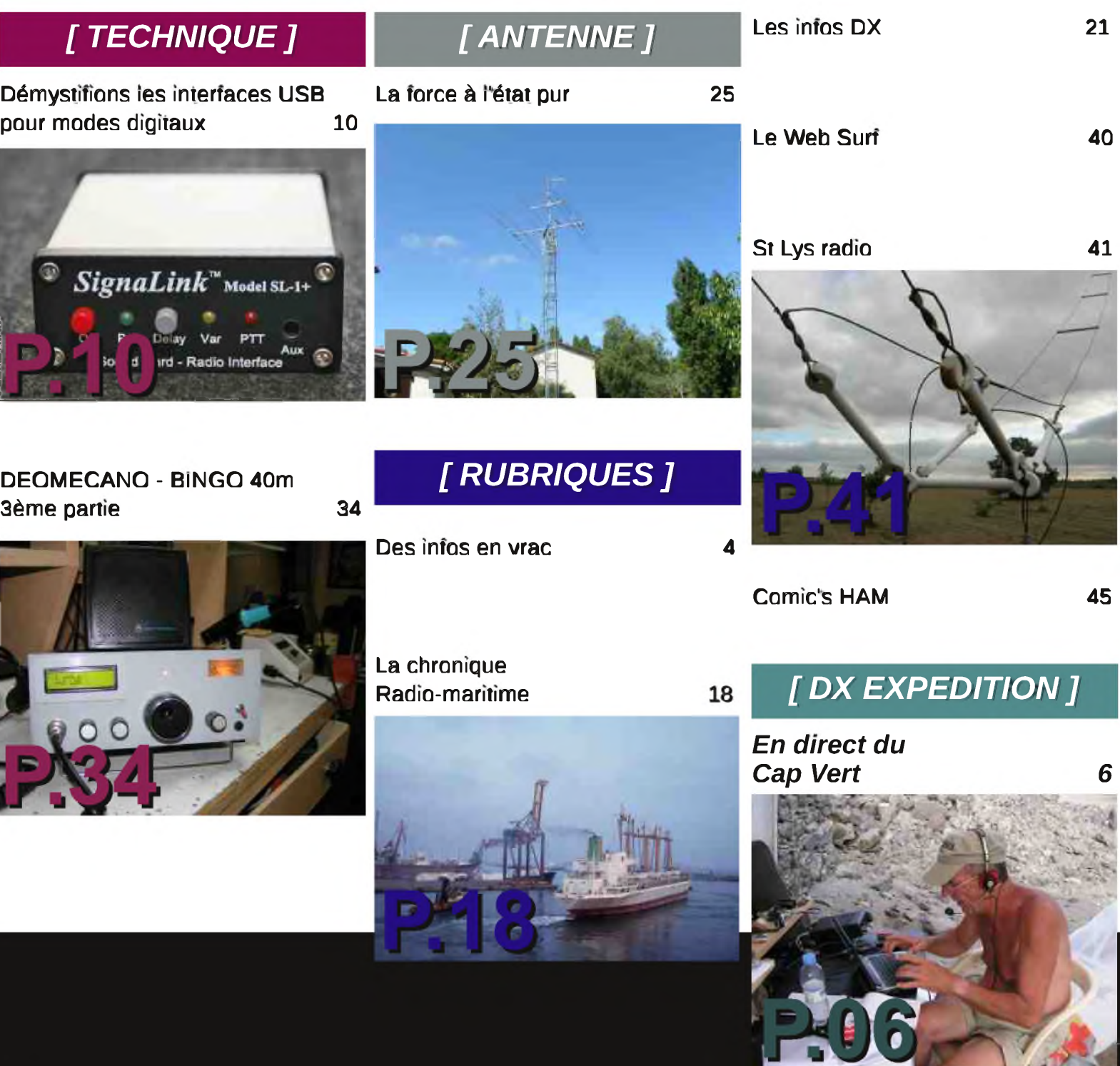

#### **[ RUBRIQUE ]**

**Des infos en vrac...**

*Les informations publiées n'engagent que la responsabilité de leurs auteurs*

Bonjour à tous, ce week-end d'été, l'équipe du Chasseron a remis cela. Nous avons fait l'IARU VHF au sommet du Chasseron sous l'indicatif HB9EME, ce contest a été dédié à Pierre-Aimé HB9CUA alias J79PAK décédé le 5 août 2009 à la Dominique, il a été le fondateur du VHF DX GANG HB9EME avec HB9HLM et HB9CVC. Jeudi et vendredi, montage de la tente et assemblage des antennes au sol sous une météo plus que mauvaise, rafales de vent à plus de 100km/h, le vendredi après-midi, nous avons dû tous abandonner le montage et nous réfugier dans la tente car les rafales de vent et la pluie étaient trop violentes. Samedi matin au réveil, plus de vent et un soleil reluisant, nous nous sommes mis au travail et à midi les antennes étaient dressées. Ensuite câblage de la station et mise en route 15 minutes avant le contest. Samedi propagation catastrophique et dimanche matin cela s'est réveillé, nous avons fait de beaux QSO à plus de 1000km avec des GM,G,EA,SN,OM etc le DX sera GM4ZUK/p en IO86 avec 1281km, cela nous a permis de monter notre moyenne kilométrique à plus de 450kms. Nous n'avons pas fait autant bien que les années précédentes, nous avons constaté une forte baisse d'activité et la météo du jour précédent a fait que la propagation sur l'Est ne s'est réveillée que dimanche. En résumé, c'était un très bon contest et une belle retrouvaille avec les copains venus de loin pour l'événement, de nouveaux projets se dessinent à l'horizon, on verra.... 73 à tous ! André HB9HLM

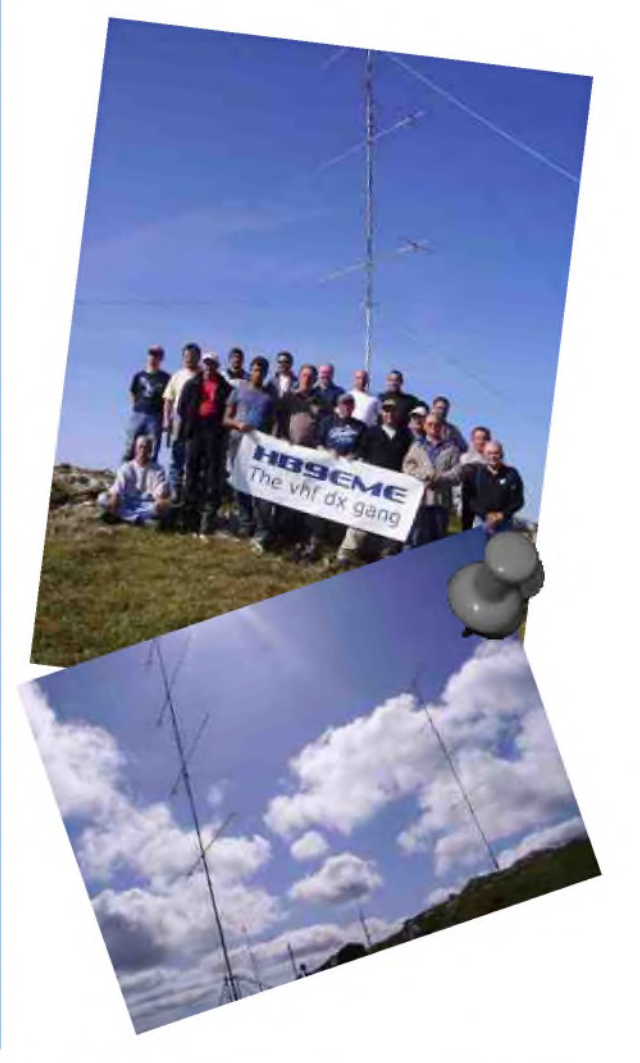

Pcheter un nouveau micro

Téléchargez et découvrez la nomenclature des radioamateurs, radio-clubs et relais version 2009 sur le site de l'URC. Vous aurez le choix entre deux versions : format Excel ou PDF. Et c'est gratuit. cliquez sur l'image à droite pour y accéder. Bravo à l'URC pour ce travail.

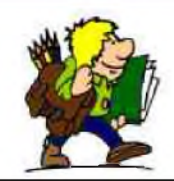

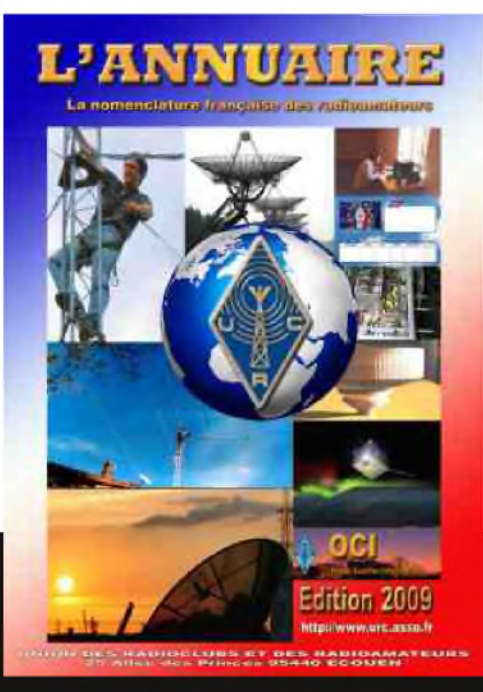

## ICOM Offre spéciale rentrée **IC—7200 <sup>+</sup> MB—116**

**Pour l'achat d'un IC-7200 les poignées de transport MB-116 offertes\* !** \*Offre valable pour l'achat d'un IC-7200 entre le 1<sup>er</sup> et le 30 septembre 2009 dans le réseau de distribution ICOM France participant. Prix public conseillé : IC-7200 : <sup>1</sup> 059 € ttc

MB-116 : 87 € ttc (Poignées pour face avant offertes dans le cadre de cette offre)

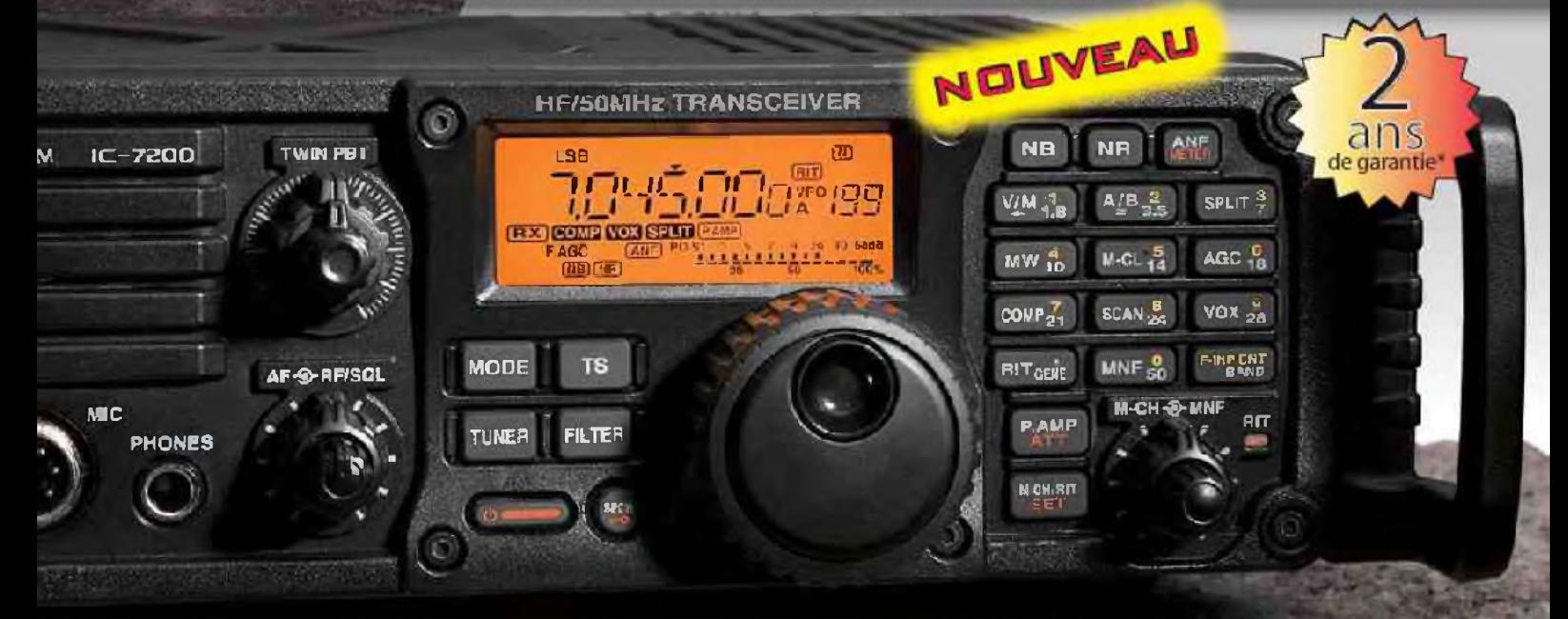

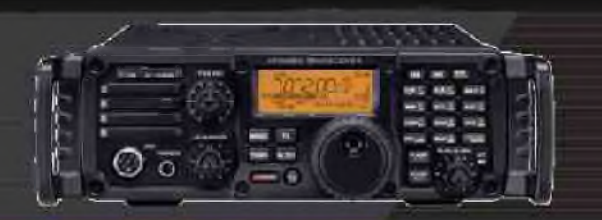

## **EMETTEUR-RECEPTEUR HF/50 MHz IC-72OO**

#### **Caractéristiques**

- Système DSP Fl et fonctions numériques incorporées
- Conception robuste pour une utilisation "tout terrain"
- Adapté aux atmosphères humides
- Poignées de transport en option
- Filtre notch manuel
- Réducteur de bruit numérique
- Émetteur haute stabilité
- Télécommande par PC via port USB
- Compresseur vocal RF
- Mode CW
- Puissance (réglable) SSB, CW, RTTY :2à 100W AM : <sup>1</sup> à 40 W

'Garantie de 2 ans sur les IC-7200 achetés dans le réseau de distribution ICOM France (dans le cadre d'une utilisation normale, voir conditions d'utilisations sur la notice).

#### Icom France s.a.s.

Zac de la Plaine - 1. Rue Bnndejonc des Moulinais - BP 45S04 - 31505 TOULOUSE CEDEX 5 Tél : +33 (0)5 61 36 03 03 - Fax : +33 (0)5 61 36 03 00 E-Mail : amateur@icom-france.com Site internet : www.icom-france.com [DX EXPEDITION ]

## IIe de SAL, CAP VERT Juin 2009 AF-086, HK86NU

*Par Michel Berger , HB9BOI*

[ HAM-MAG N°33 15 septembre 2009 ] 6

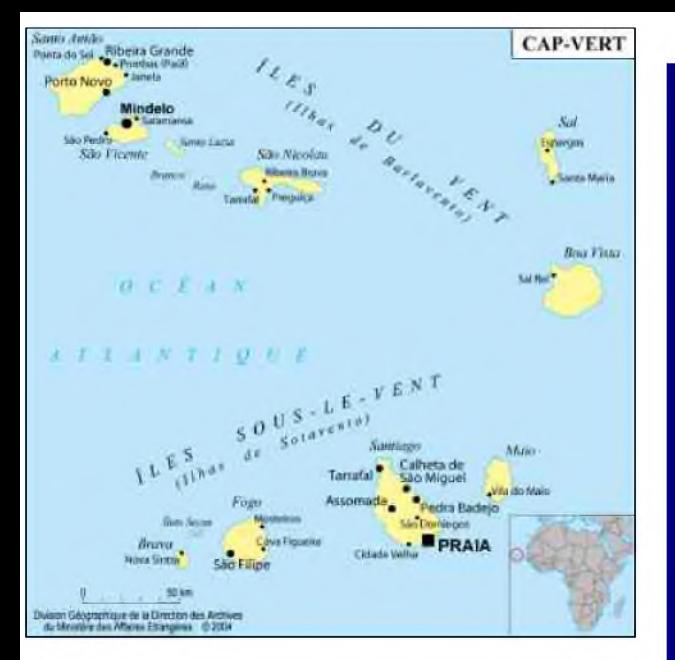

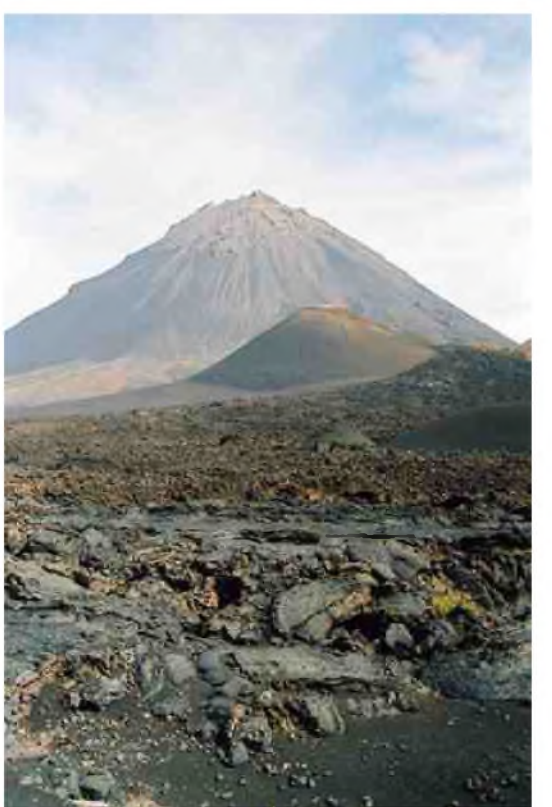

*Michel Berger de HB9BOI est allé activer le Cap Vert. Retour sur ce pays insulaire...*

Le Cap-Vert, officiellement la République du Cap-Vert, est un pays insulaire de l'océan Atlantique au large de l'Afrique. Colonie portugaise à partir de 1456 (arrivée des premiers colons sur l'archipel alors inhabité), le pays accéda à l'indépendance en 1975. Il tire son nom du cap Vert. Son histoire : Les îles du Cap-Vert restèrent inhabitées jusqu'à l'arrivée des explorateurs portugais en 1456 et à la fondation de Ribeira Grande (Cidade Velha) en 1462 sur fîle de Santiago. Colonie portugaise jusqu'en 1975, l'histoire du Cap-Vert est marquée par deux périodes de prospérité, au XVIIe siècle grâce au commerce des esclaves, puis à la fin du XIXe siècle qui vit l'ouverture des lignes transatlantiques. Entre deux, les sécheresses chroniques dues à la déforestation provoquèrent des famines, accentuées par l'absence d'aide alimentaire.

À partir de 1956, les indépendantistes du Cap-Vert et de la Guinée-Bissau, autre possession portugaise en Afrique de l'ouest, s'allient pour former le Parti africain pour l'indépendance de la Guinée et du Cap-Vert (PAIGC). La Guinée-Bissau obtient son indépendance en 1974 et le Cap-Vert l'année suivante. Il était alors question d'une unité entre les deux pays, projet abandonné après le coup d'État en Guinée-Bissau de 1980. Le Cap-Vert vécut sous un régime d'inspiration socialiste jusqu'en 1990, avec le Parti africain pour l'indépendance du Cap-Vert (PAICV) pour unique parti. Le pays s'ouvrit au multipartisme en 1990.Le 23 juillet 2008, l'Organisation mondiale du commerce (OMC) accueille le Cap-Vert qui devient alors le 153ème pays membre. *(source divers Internet)*

*D*<sup>u</sup> <sup>18</sup> juin au <sup>30</sup> juin <sup>2009</sup> j'ai participé avec <sup>3</sup> OM HB9 <sup>à</sup> une tentative de record du monde de distance sur 10GHz, entre le cap Vert et le Portugal. Un groupe d'OM F dont F5BUU Jean-Claude, F1AAM Jean-Pierre, F6DPH Philippe et F1URI David s'est rendu au sud du Portugal.

Ma mission était de planifier le trafic OC, de réunir le matériel pour la station OC et d'assurer les liaisons de service entre le groupe F au Portugal et l'équipe du Cap Vert.

Pour les sked entre nos partenaires aux îles Canaries au Portugal et en Suisse, tenant compte des probabilités de propagation, il a été décidé d'utiliser le 40 et 20m. L'équipe Hyper a décidé d'être QRV sur 2m, 23cm et 3cm en SSB et DATV. Un des principaux défis a été de faire rentrer la totalité du matériel technique dans les 180 Kgs que nous pouvions emporter avec nous !

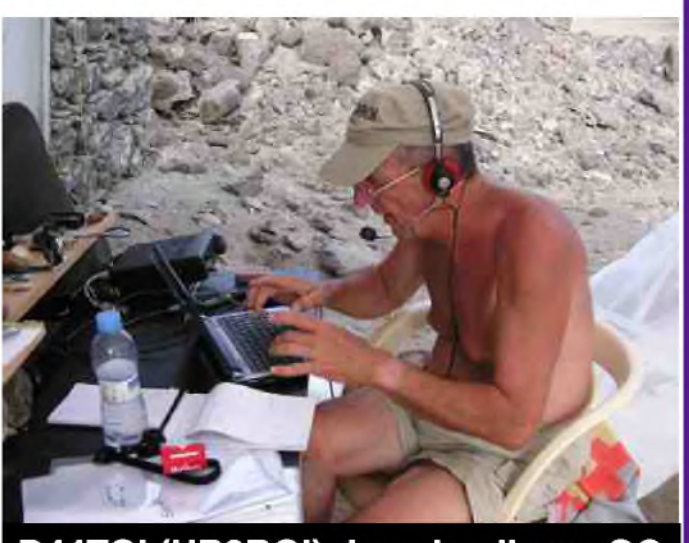

D44TOI (HB9BOI) dans le pile-up OC

#### *Environ 30 Kg ont été consacrés pour la station OC qui était composée comme suit* :

1 émetteur-récepteur ICOM 706 MK II, 100W 1 mât télescopique 14m en fibre de verre. Ant GP 1/4  $\lambda$  filaire mono bande pour 7 et 14 MHZ Ant Slim Jim mono bande pour 18,21,24,28 et 50 MHz. 1 alimentation 12V 30A (partagée avec les équipements VHF-UHF) Coax 50 $\Omega$  RG 58, 1 fois 20m et 1 fois 25m. 1 casque micro Hell 1 pédale PTT 1 PC avec log N1MM 1 groupe électrogène de 2 KVA, loué sur place, pour l'alimentation de tous les équipements.

La station a été installée au Nord de l'ile de Sal à Punta Fiura sur le site d'un ancien phare en ruine, à 15 km de piste de la capitale Espargos, un trajet de 45 min. La permanence de 24/24h au camp est assurée par 2 équipes de 2 OM avec tournus toutes les 24 heures à 9h du matin.

Les liaisons de services en OC ont lieu toutes les 2h entre 5h et 22h TU avec nos partenaires et quotidiennement avec HB9SLO notre back office en Suisse. Berti HB9SLO nous a fournit les infos sur les probabilités de propagation 10 GHz entre le Portugal et le Cap Vert.

Entre les activités logistiques du camp et les liaisons de service j'ai activé les bandes OC avec mon indicatif D44TOI, 1900 QSO durant mes 5 jours de service au camp. Pierre-André D44TZN de la seconde équipe a effectué en dilettante 100 QSO en OC.

La propagation et les conditions sous cette latitude m'ont quelque peu surpris. Fort bruit blanc à S9 sur toutes les bandes durant 5 à 10min et ensuite le calme durant 20 à 40 min. où le trafic était possible dans de bonnes conditions. Le 40 m n'a été ouvert malheureusement qu'un seul jour en DX. La bande 20 m était bien exploitable et de bonnes ouvertures sur le 17m dans la journée m'ont permis de tenir quelques beaux pile-up.

Une seule ouverture sur 50 MHz vers l'Amérique du Nord a permis un splendide pile-up. Malheureusement, aucune ouverture sur l'Europe en 6m.

Les forts vents permanents mettaient en péril la pérennité du mât télescopique fibre de verre lors de chaque changement d'antenne pour passer d'une bande à l'autre.

#### *Les résultats*.

*Deca :* 1936 QSO, 83 pays, 6 continents EU - AF - NA - SA - AS - OC.  $40 m = 188 QSO$ 20 m = 1211 QSO  $17m = 479$  QSO

*<sup>50</sup> MHz* : <sup>57</sup> QSO, <sup>8</sup> pays, <sup>3</sup> continents AF - EU - NA

*144 MHz* : 2654 Km avec CT1HZE en IM57NH les 20/21 juin09 1560 Km avec EA8BFK en IL38BO le 23 juin 09 1454 Km avec EA8BWY en IL18 UK le 27juin09

*10 GHz* : 1560 Km avec EA8BFK en IL28 XR le 26juin 09 1520 Km avec EA8BFK en IL28 SC le 27juin 09

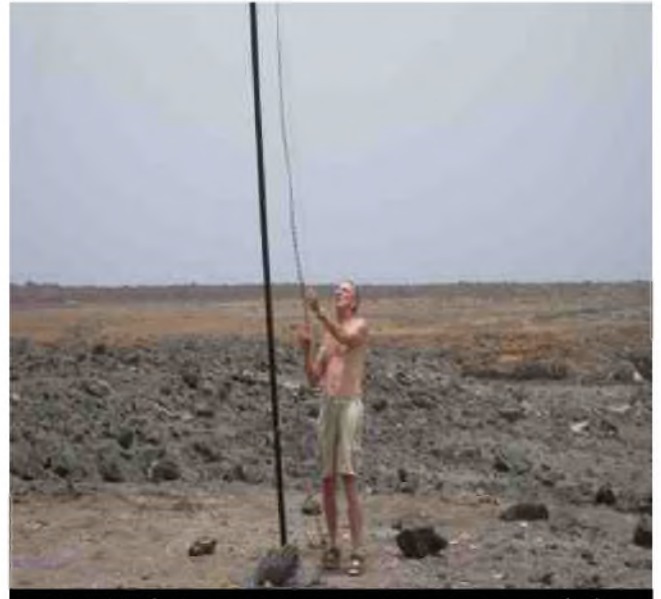

D44TOI, montage d'antenne OC

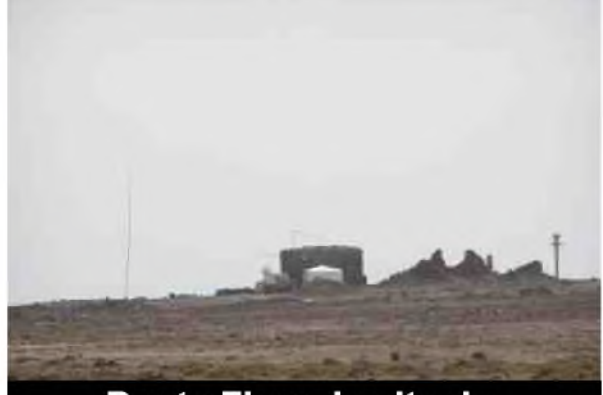

Punta Fiura, le site de l'ancien phare

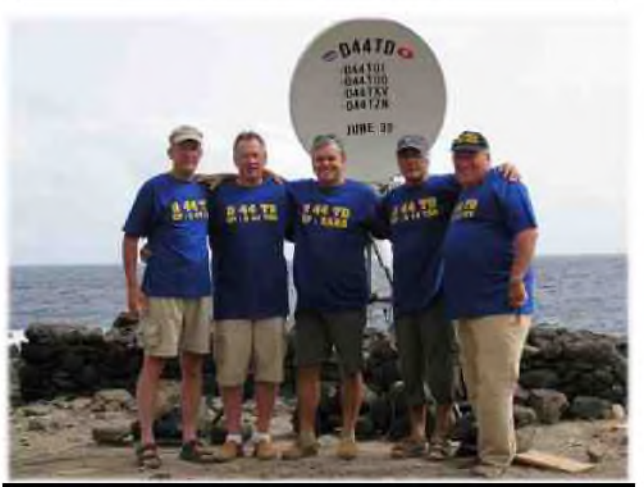

L'équipe, de gauche à droite, D44TOI Michel (HB9BOI), D44TUG Michel (HB9DUG). D44TD Xara, D44TZN Pierre-André (HB9AZN), D44TXV Paul-André (HB9RXV)

aux rendez-vous pour les recherches et retransmissions d'informations utile aux prévisions de propagation. Merci à nos équipes partenaires pour leur participation à cette aventure et à mes amis qui m'ont fait vivre une expérience extraordinaire dans la bonne humeur et l'amitié. *73 de HB9TOI.*

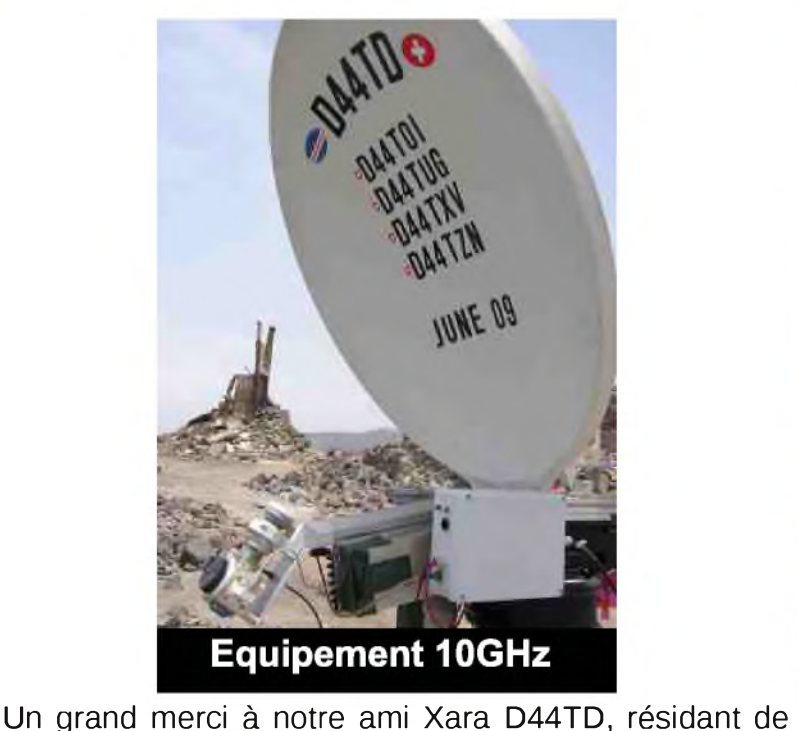

réuni le matériel que nous ne pouvions pas emporter avec nous et pour son aide à régler les problèmes domestiques et techniques durant notre séjour. Merci à Berti HB9SLO pour sa disponibilité, sa ponctualité

l'île qui nous a aidé à mettre sur pied l'expédition, qui a

## **r JPQSHATGUE**

## DEMYSTIFIONS LES INTERFACES USB POUR MODES DIGITAUX

**Par F6LIA, Victor**

 $[$  HAM-MAG  $N^{\circ}$ 33 15 septembre 2009 ]

Voici un article permettant de démystifier les interfaces USB qui décodent la plupart des modes digitaux. Ces interfaces du type Xmodes, Signalink USB et autres sont basées sur l'emploi d'un circuit spécialisé. Ce circuit comporte en principe une partie USB et une parti circuit CODEC son.

Généralement le circuit employé est du type PCM2900 de chez Texas.

En fait tout se passe dans ce circuit spécialisé, qui réclame peu de composants pour fonctionner. Souvent un quartz et un circuit double AOP faible bruit suffisent pour faire une interface.

Pages suivantes, vous trouverez le schéma complet de l'interface que j'ai été le premier à mettre au point et pour laquelle j'ai déposé un brevet d'invention au niveau France (je n'ai pas les moyens de m'offrir un brevet international) sous le numéro 06 00123, paru au bulletin officiel de la propriété industrielle N° 08/18 du 02/05/08. La marque Xmodes à également été déposée.

109 **GOSF** 

#### ABREGES DU CONTENU TECHNIQUE DE L'INVENTION

BOP: 07/28

(ii) 2,896,058 - (2) (A1) - (b) [06 00123]. - 2, 06 janvier 2006. - @G 06 F 13/14 (2006.01), G 06 F 3/16. -**EUSPOSITIF D'INTERCONNEXION ENTRE LE PORT** USB D'UN ORDINATEUR ET UN APPAREIL DE RADIO-**COMMUNICATION PERMETTANT L'ADAPTATION DES** SIGNAUX BF POUR UNE UTILISATION INFORMATI-QUE - @ (Inventeur: CORDOBA VICTOR GER-MAIN). - @ Demandeur.: CORDOBA VICTOR GER-MAIN, - Mandataire: CORDOBA VICTOR

SignaLink" Model SL.1+

**Dispositif d'Interconnevion entre le port USB** d'un proincteur et un appareil de radiocommunication. L'invention concerne un dispositif d'interconnexion entre un ordinateur et un appareil de radiocommunication, en utilisant le port USB, permettant ainsi l'acaptation des signaux BF pour une utilisation informatique.

Il est constitué d'une carte électronique équipée d'un circuit de conversion DAC/ADC CODEC AUDIO (1) deux circuits d'amplification BF, un pour la réception (2) un pour l'émission (3), et un circuit de commande PTT (4) par système VOX. Ainsi qu'un système automatique de commutation (5), permettant d'utiliser un microphone avec l'émetteur connecté au dispositif.

Le dispositif selon l'invention est particulierement destine a réaliser des liaisons de rad-ocommunication via Internet ou réseaux informatiques, ainsi que l'interprétation par informatique de signaux reçus par voie herrzienne.

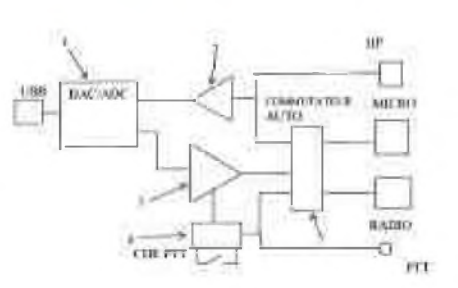

La société Tigertronic fabriquant la Signalink USB (sortie 1 an après la mienne) et utilisant le même circuit, avait refusée la proposition de collaboration commerciale.

Pour la petite histoire, j'ai du arrêter la production de la Xmodes, car ne voulant pas céder à la tentation de fabriquer chinois (ce qui est très facile à faire), et souhaitant que mon produit reste français, le coût était trop élevé (le coût était égal au prix de vente de la signalink USB).

Et OUI en France on a des idées mais un système qui taxe tellement les idées qu'il vaut mieux les abandonner ou les développer à l'étranger.

Voici la description de la Xmodes II

#### *Le convertisseur DIGITAL ANALOGIQUE DIGITAL*

Ce circuit est un PCM2900 stéréo dont une seule voie est utilisée.

On ne remarque rien de bien compliqué puisque le câble USB venant de l'ordinateur est directement connecté au circuit via 2 résistances. C'est sur ce câble que l'on prélève la tension de 5 volts pour en faire du 3,3 volts avec le circuit REG103 (je préconise le REG104 qui support une consommation en courant plus importante et qui équipe la dernière version de xmodes). Bien entendu comme pour tous les circuits intelligents, on trouve un quartz qui assure le cadencement du circuit.

Sur le circuit de régulation 3,3 volts les résistances R5 et R6 servent justement à régler la sortie du REG104 à 3,3 V. C'est cette tension qui est utilisée pour alimenter les AOP. Dans la première version j'utilisais directement le 5V de <sup>l</sup>'USB. Mais sur les modes SSTV numérique cela générait trop de parasites, et rendait l'utilisation de ce mode impossible.

Méfiez vous si vous utilisez le 5 V venant de l'USB car il est très pollué, regardez avec un oscilloscope vous serez surpris, autant que je l'ai été.

La pin 12 du PCM2900 reçoit la BF venant de votre récepteur à travail un condensateur de couplage C10, et la pin 16 renvoi la BF de votre ordinateur au circuit LPF (en français filtre passe bas).

*Remarque : la voie non utilisée pourrait donc être utilisée pour recevoir ou émettre du son indépendamment de la première. Cela laisse la porte ouverte à votre imagination.*

Attention car le régulateur REG104 et lié avec le PCM2900, effectivement il reçoit un ENABLE venant du PCM2900. Dans le cas contraire il ne peut pas fonctionner. Le fonctionnement est garanti en USB 1.1

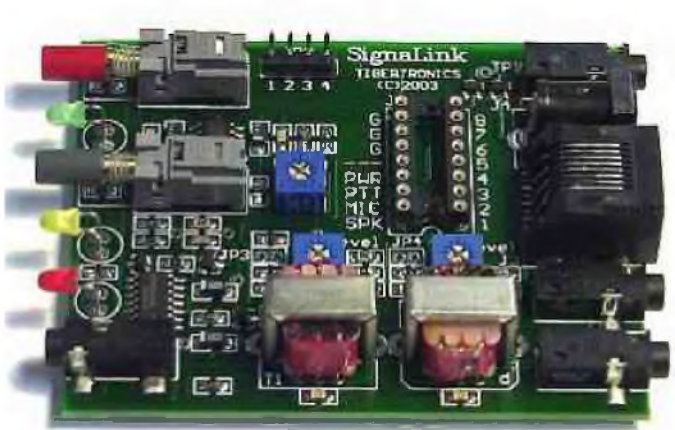

*L'intérieur de l'interface Signalink SL-I*

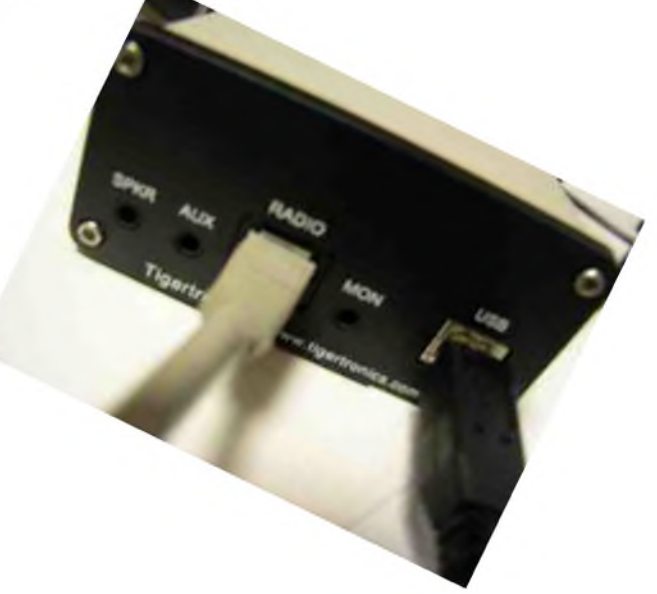

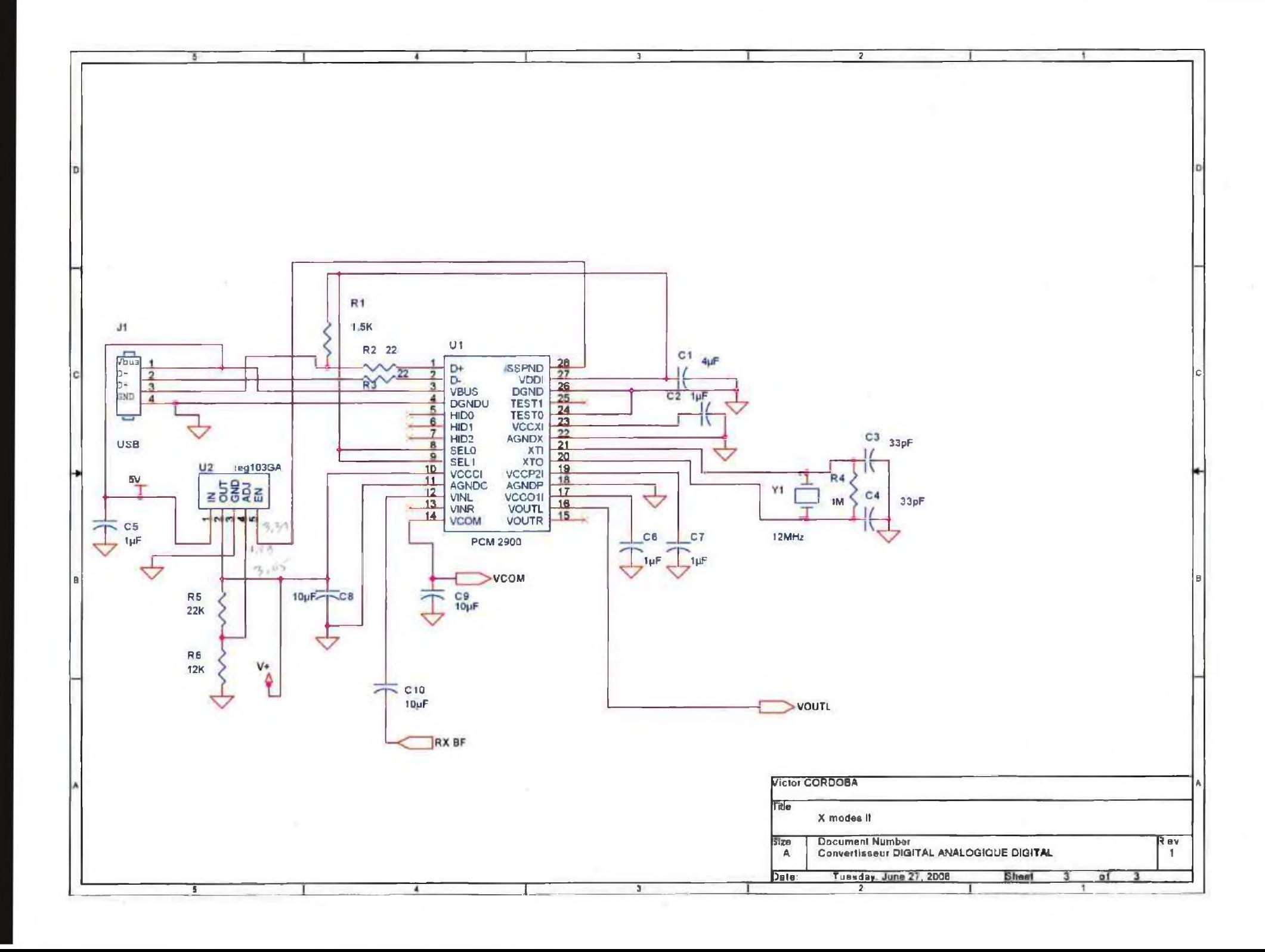

#### *Amplification de sortie* :

La BF sortant du PC est envoyée dans un filtre passe bas composé de l'AOP OPA2353 U3A.

Derrière ce circuit, la BF est déviée vers d'une part un amplificateur et un circuit vox d'autre part. Sur le circuit amplificateur 2 réglages de gain sont commutés selon la position du Switch S1 (VOIX ou DATA). Les réglages sont faits avec un signal de 15khz et les niveaux Volume et Wave du panneau de réglage son Windows, à fond. On doit obtenir un signal BF crête à crête de 1V en mode DATA et 2V en mode VOIX.

La partie vox comprend un AOP dont les composants sont calculés pour que le moindre signal donne en sorti un signal suffisant pour faire conduire à saturation le transistor Q2, qui est un vulgaire 2N2222. De cette manière aux entrées 8 et 9 du NAND U5C on a un niveau logique 0 à la sortie 10 un 1 logique. Sur le NAND U5A en 1 le 5V à travers la résistance R19 produit un 1 logique ce qui donne un 0 logique en 3. Ce 0 logique fait conduire la diode LED, alimentée en 5V par la résistance R28, qui s'illumine pour signaler la commande du PTT. En même temps ce 0 logique arrive sur les pattes 5 et 6 du NAND U5B qui donne un 1 logique pour faire conduire le transistor à effet de champs Q1 (BSS138). Q1 mettra ainsi à la masse la ligne PTT allant au TRX, pour commander le passage en émission.

U5 est un quadruple porte NAND CMOS 4093.

#### *Amplification d'entrée Commutation :*

La BF venant du récepteur arrive sur un AOP qui a un gain élevé, permettant d'éviter de mettre trop de niveau à la sortie BF du TRX, et d'avoir une bonne valeur pour être utilisé par le décodeur PCM2900.

Grâce au circuit de commutation automatique, il est possible de brancher le microphone du TRX sur cette interface Xmodes. On évite ainsi comme avec la Signalink d'être obliger de faire des manipulations de micro dans certain cas.

Ainsi quand on appui sur le PTT du microphone les relais LS1 et LS2 sont commandés et commutent le microphone directement au TRX. Pour cela bien évidemment il faut avoir connecté la Xmodes sur la prise microphone du TRX et le microphone sur la Xmodes

Dans le cas ou la BF RX n'est pas sur le connecteur microphone du TRX, on doit relier le jack J2 à la prise casque ou HP du TRX.

Pour les puristes on peu ajouter des transformateurs de rapport 1/1 sur l'entrée et la sortie BF, et un opto-coupleur sur la commande PTT. Dans ce cas bien veiller à ce que du coté TRX la masse des

transformateurs et de l'opto-coupleur soit celle du TRX et différente de celle de la Xmodes, sinon ce système de protection ne sert à rien.

Pour ceux qui voudraient passer à la réalisation, tous les circuits utilisés sont de chez Texas. En allant sur le site <http://www.ti.com> , et en vous inscrivant vous pouvez commander des échantillons Sample en anglais (5 par références) et avoir ainsi les circuits gratuitement. L'expédition arrive par UPS ou Fedex et très rapidement, une semaine environ. Vous trouverez les différents schémas pages suivantes.

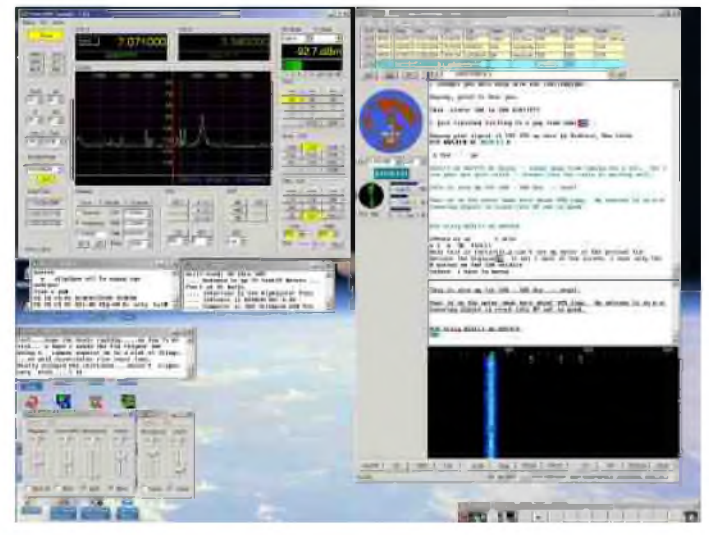

#### *Cordiales 73. F6LIA*

[HAM-MAG N°33 15 septembre 2009]

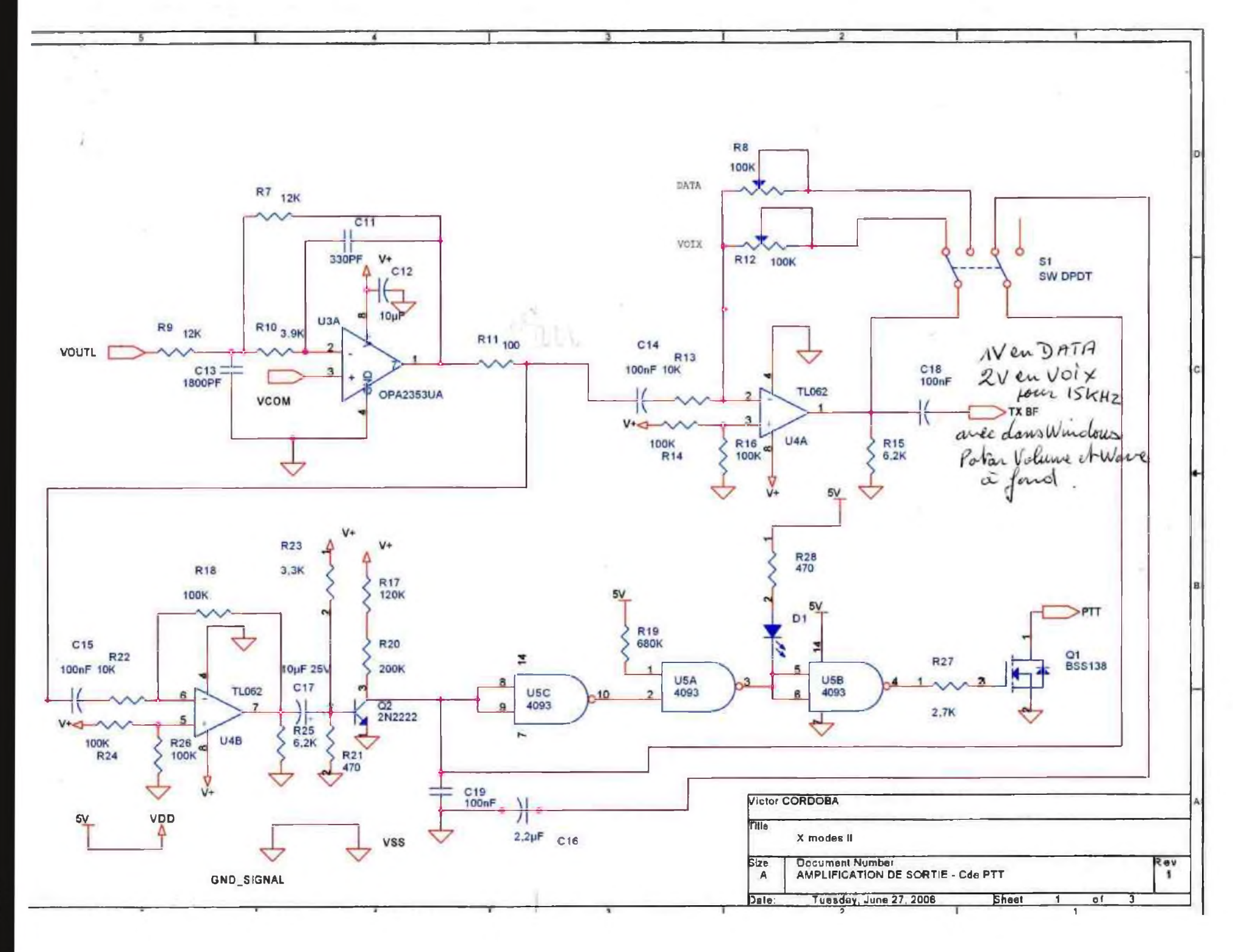

 $\overrightarrow{5}$ 

[HAM-MAG N°33 15 septembre 2009]

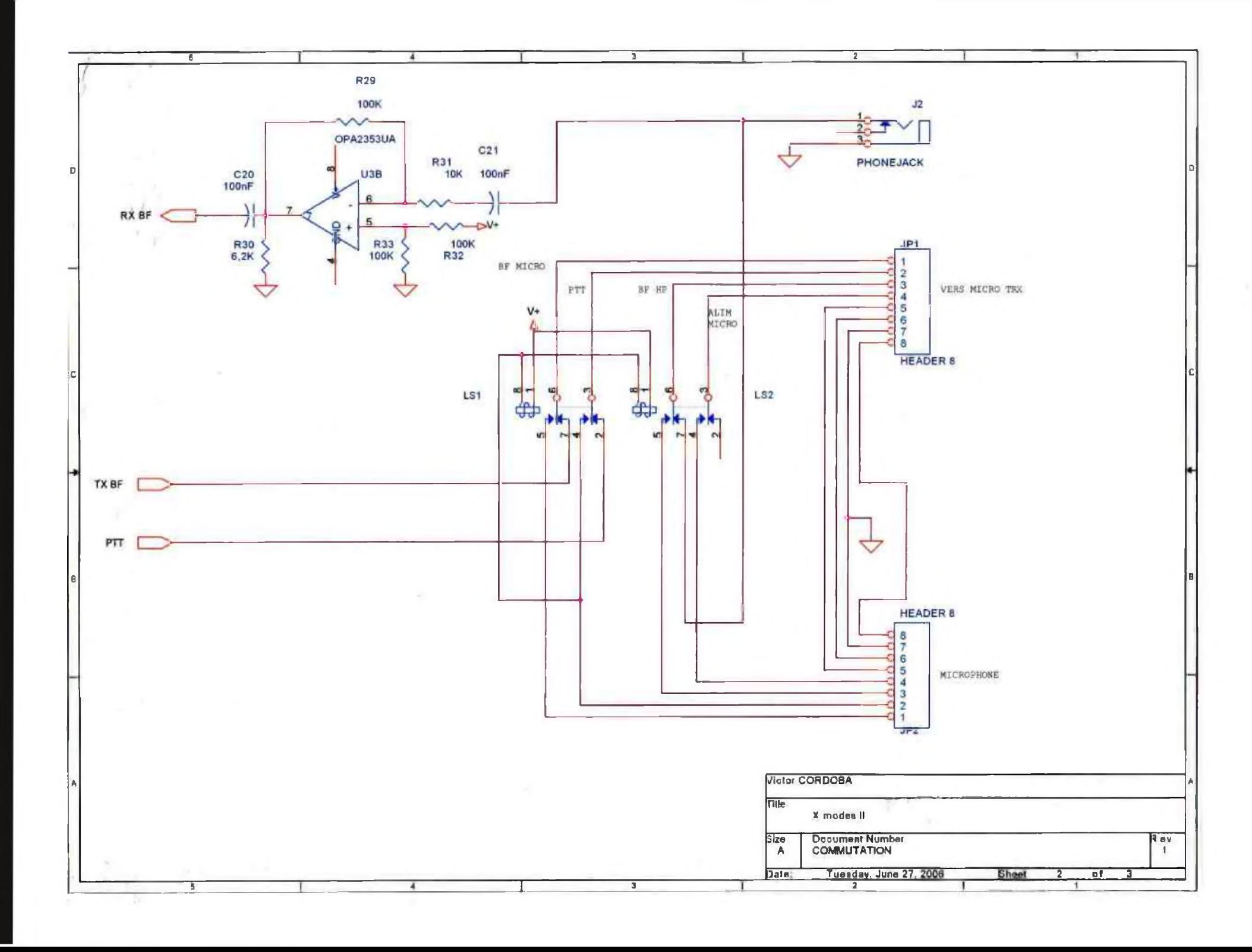

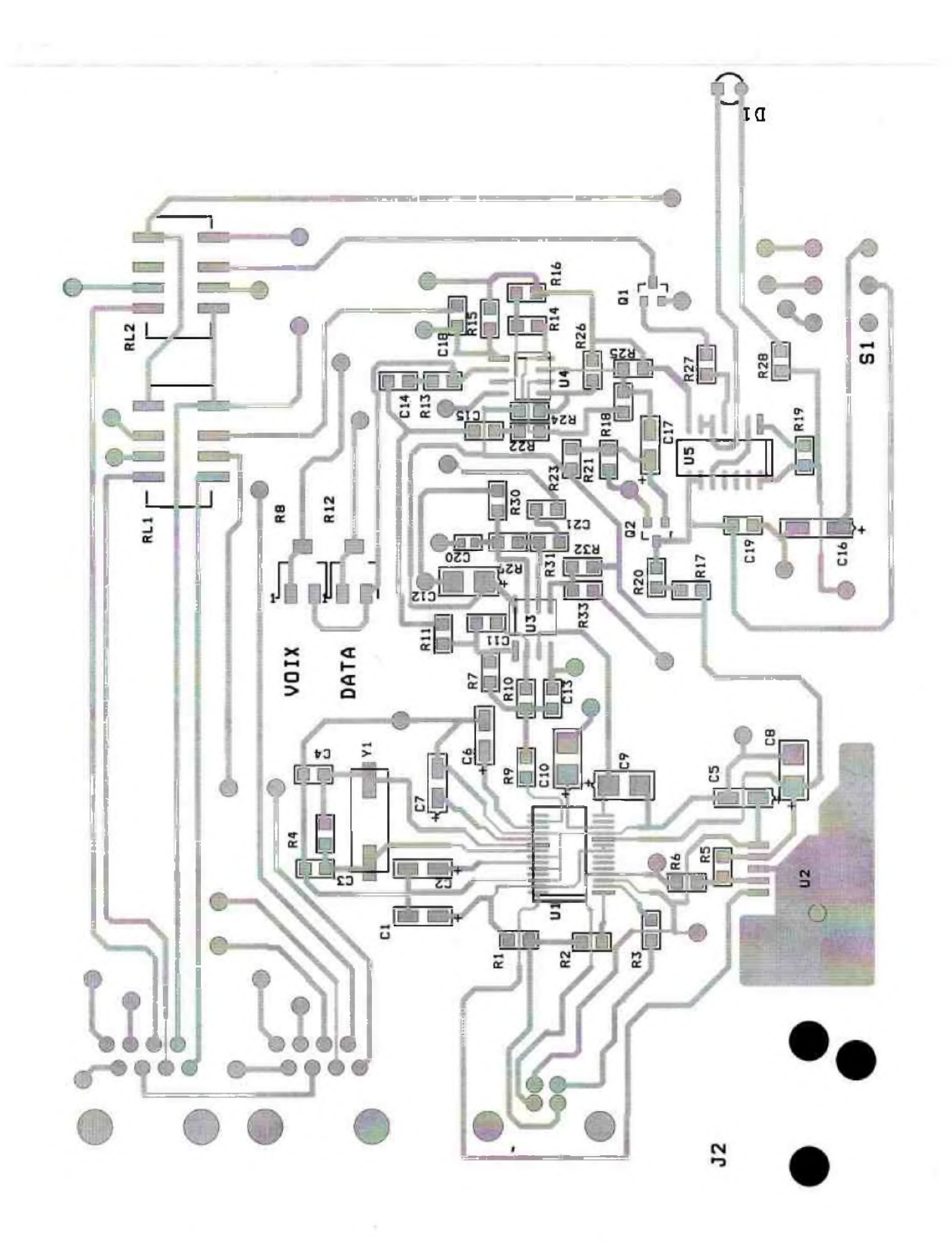

## **FRUBRIQUE 1**

## La chronique radio-maritime *De F6DGU*

La radio-maritime et les<br>changements climatiques ?

**COMEN** *vrKw.* **hdhcg. com**

#### *"La radio-maritime pour la nouvelle voie maritime de l'Arctique"*

*"Monsieur, on vient de m'informer que les canadiens et les russes ont ouvert une guerre de communiqués de presse concernant l'Océan Arctique. J'ai compris qu'ils revendiquent la propriété de la plus grande partie possible de l'Océan Arctique pour ses richesses minières mais aussi l'ouverture parait-il de voies navigables toute l'année. Je me demande donc comment seront effectuées les liaisons radiomaritimes pour la sécurité des navires et pour les communications privées et professionnelles entre la terre et les navires navigants dans l'Océan Arctique ?"*

*M*on cher partenaire de la chronique radiomaritime vous venez d'aborder la problématique des changements climatiques qui suscitent de nombreux débats tant au sein de l'opinion publique que des cabinets ministériels du monde entier. A mesure que les impacts environnementaux se précisent les différents gouvernements du monde doivent prendre des mesures et réagir aux risques économiques, sociaux et politiques induis. Nous, marins radios, sommes directement impactés par les changements survenants dans les océans en général et dans l'océan Arctique en particulier. Les régions de l'océan arctique ressentent depuis 1995 environ les changements climatiques. Cela se traduit par la fonte de la banquise qui est en retrait depuis une dizaine d'années dans l'archipel canadien et au nord de la Sibérie russe. Selon les observations satellitaires de la NASA, le couvert de glace à son minimum de septembre,

dans l'ensemble de l'Arctique, a diminué de 21,3% de 1992 à 2006, marquant ainsi une accélération d'un phénomène observé dès les années 1980, mais encore fort lent à l'époque. Les campagnes océanographiques de 2005 et de 2006, dans l'Arctique russe comme canadien, ont permis de visu de mesurer l'ampleur des changements : de vastes espaces maritimes sont pratiquement totalement libres de glace à des époques où devrait se trouver une banquise saisonnière conséquente. Les inuits confirment, de mémoire traditionnelle, ne jamais avoir vu un tel phénomène. Cette débâcle des glaces ouvre des passages au Nord-Ouest et au Nord-Est entre l'Océan Atlantique et l'Asie du Nord. Cette nouvelle route maritime est beaucoup plus courte que celles passant par les canaux de Panama ou de Suez. De plus, le recul de la banquise permet l'exploitation de gisements de pétrole et de minerais offshores. Quelques distances significatives : LONDRES -YOKOHAMA : Route par Suez 21200 kms, Route par Panama 23300 kms, Route par le Cap-horn 32289 kms, Route passage du Nord-Ouest 15930 kms, Route passage du Nord-Est 14062 kms.

Ces routes constituent des enjeux stratégiques majeurs pour tous les pays arctiques en particulier pour le Canada, les Etats-Unis et la Russie. Pour les USA la liberté de navigation de la marine américaine est primordiale. Pour le Canada les eaux des détroits arctiques font partie des eaux intérieures canadiennes, relèvent de sa seule souveraineté et ne peuvent être soumises aux droits de passage neutre et de transit.

La Route du passage du Nord-Est présente l'avantage pour la Russie de permettre la desserte de villes le long des principaux fleuves sibériens, le lénissei, l'Ob, la Léna et la Kolyma. La Route du passage du Nord Ouest présente un avantage pour les USA et le pétrole de l'Alaska découvert en mer de Beaufort en 1968.

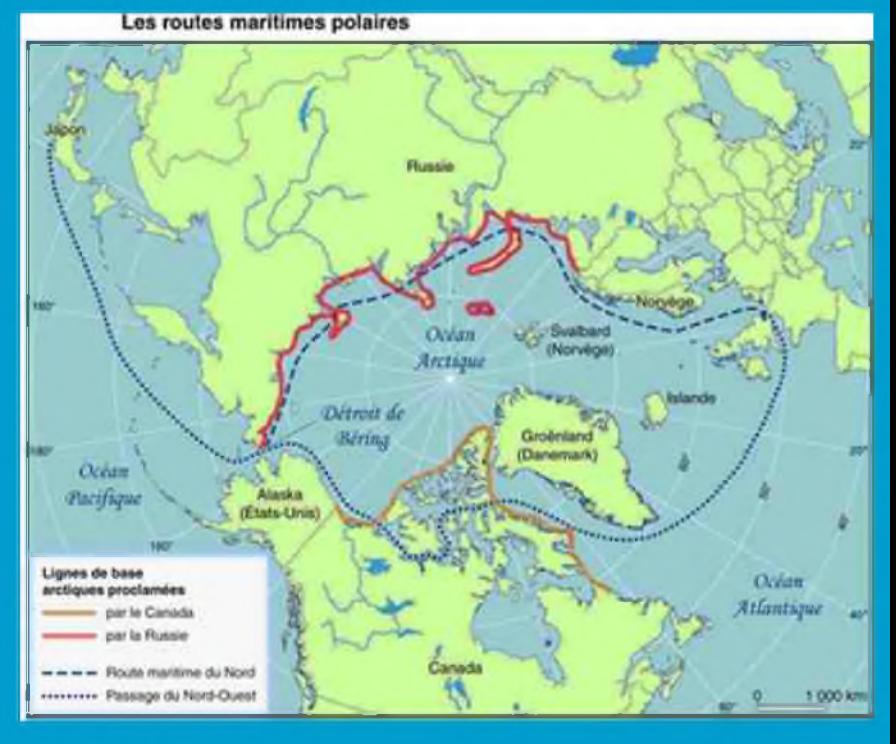

Le développement de l'exploitation de ces ressources pourra être relancé, étant donné que le transport maritime est envisageable pendant une plus longue période. Pour le Canada, un important effort de prospection a été entrepris par le gouvernement canadien. La publication de chaque nouvelle carte suscite l'intérêt marqué des compagnies minières. Des projets majeurs d'exploitation diamantifère, d'or, d'argent, de plomb, de cuivre, de zinc, de gaz et de pétrole sont en cours, que la conjoncture de retrait des glaces vient renforcer. Des projets de construction de ports en eau profonde sont envisagés à Kugluktuk, sur le détroit Union, ainsi qu'à Bathurst Inlet et Iqaluit.

Mais revenons à notre préoccupation qu'est la radiomaritime. Nous savons tous, les marins radios, que les régions polaires et donc l'Océan Arctique représentent un cas particulier pour la couverture océanique des moyens de radionavigation et de radiotélécommunications. L'entonnoir formé par le champ magnétique terrestre au pôle concentre le plasma solaire. C'est là que les phénomènes électromagnétiques sont les plus violents. Pour la réception des ondes radios la propagation par ondes de terre dans l'Océan Arctique s'effectue par plusieurs chemins dus à l'homogénéité de la glace et de l'eau de mer ce qui provoque des effets de fading très importants surtout pour les courtes distances. Ainsi les systèmes de guidage de radionavigation sont directement impactés et devront trouver des palliatifs à ces phénomènes. Mais il y a beaucoup plus grave, ce sont les orages magnétiques et les aurores boréales. Ces phénomènes sont étudiés en temps réel par un radar appartenant à l'Eiscat à 10 kilométres de Longyearbyen dans le Spitzberg île norvégienne de l'Océan Arctique. Prédire, grâce à l'observation de l'activité solaire, l'état de la haute atmosphère plusieurs jours à l'avance, est l'un des objectifs de la "météorologie spatiale", une science en pleine émergence.

L'on pourrait penser en première analyse que tout cela concerne les liaisons radios terre-mer et qu'en utilisant les satellites ce problème sera directement résolu. Malheureusement il n'en est rien. En effet, pour atteindre une couverture égale à la couverture assurée dans nos latitudes par les satellites de télécommunication tels que la galaxie INMARSAT , il en faudrait au moins quatre fois plus avec de gros problèmes de mise en orbite et de poursuite. C'est pour cette raison que le MASTER PLAN GMDSS a prévu initialement que les zones polaires conserveraient des moyens de transmissions HF et MF. Actuellement tous les navires navigants dans les eaux soit de l'Océan ARCTIQUE soit aux abords de l'ANTARCTIQUE (qui n'est pas un océan) ont conservé un Officier radioéléctronicien à bord et utilisent toujours la CW (le morse) seul moyen de transmission fiable en cas de violent orage magnétique.

L'Océan Artique devenant navigable entre donc dans le champ d'application du GMDSS.

Ainsi il vient d'être découpé en 5 zones METAREAS : METAREA XVII responsabilité CANADA ; METAREA XVIII responsabilité CANADA ; METAREA XIX responsabilité NORVEGE ; METAREA XX responsabilité RUSSIE ; METAREA XXI responsabilité RUSSIE. Ces nouvelles METAREAS seront opérationnelles en 2010/2011. Les zones METAREAS sont des zones d'océans et de mers placées sous la responsabilité d'un ou plusieurs pays pour diffuser, collecter et assurer le suivi de tout ce qui concerne la météo marine de surface.

Pour ce qui concerne les zones NAVAREAS de l'Océan Arctique c'est à dire des zones d'océans et de mers placées sous la responsabilité d'un ou plusieurs pays pour diffuser collecter et assurer le suivi de tout ce qui concerne les avis urgents aux navigateurs, aucune prévision ni découpage n'a à ce jour été publié. Il est très probable que les NAVAREAS habituellement diffusés par la galaxie INMARSAT sur son réseau SAFETYNET seront inopérants pour l'Océan Arctique et que devront alors être activés des réseau HF de diffusion par procédé TOR ce qui implique le mise en place d'une chaîne d'émetteurs et de récepteurs sur tout le tour de l'Océan Arctique.

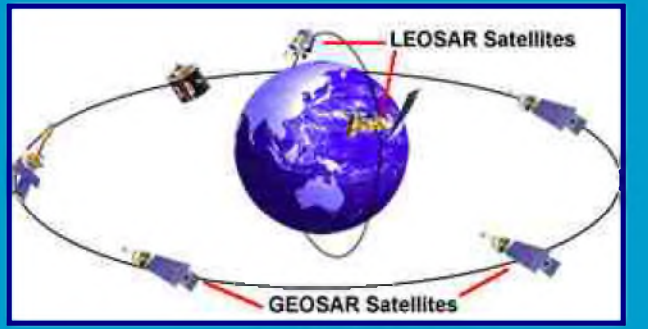

Le système de balises de détresse COSPAS-SARSAT pour l'Océan Arctique pose également un énorme problème les satellites ne couvrent pas cette zone ou plus exactement par le système LEOSAR Cospas-Sarsat à 406 MHZ qui utilise des satellites en orbite basse polaire ne fournissent pas une couverture en continue. Lorsqu'ils détectent une balise de détresse ils stockent l'information et la retransmettent dés qu'il sont en liaison avec un LEOLUT (station terrienne de réception pour le système de satellites LEOSAR).

L'utilisation du système GMDSS dsc HF de détresse devient donc pour l'Océan Arctique le seul moyen fiable pour assurer les transmissions des informations de détresse, d'urgence et de sécurité navire-navire et navire-terre, les NAVTEX TOR HF assurant le complément broadcast des avis urgents aux navigateurs et météo.

D'ici quelques années les navires vont pouvoir enfin emprunter les mêmes routes que les avions longcourriers qui depuis des décennies pratiquent le passage par le pôle :

La ligne PARIS-ANCHORAGE-TOKYO en utilisant des centrales inertielles comme moyen principal de navigation.

73's de F6DGU

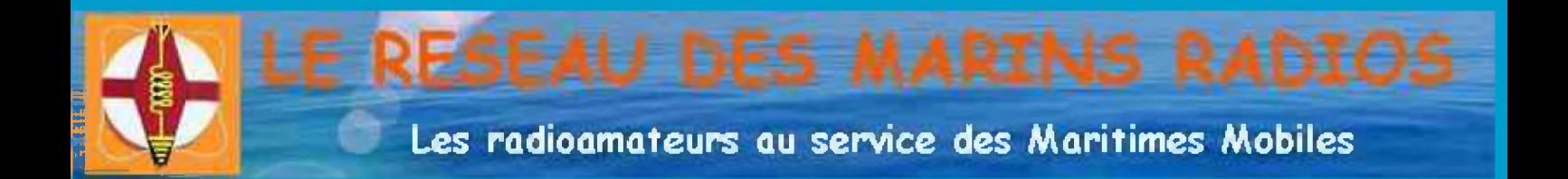

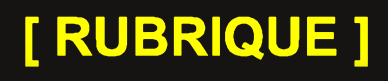

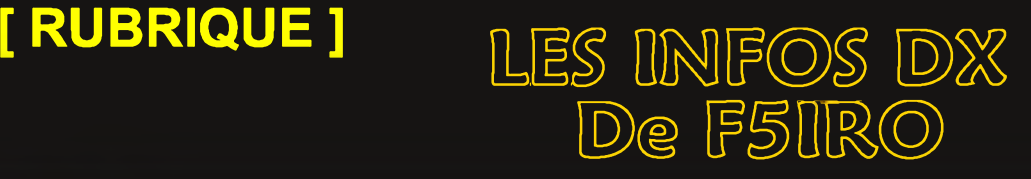

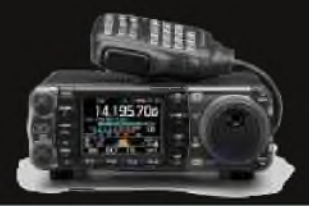

#### *5B, CHYPRE*

Nick, G3RWF, y est actif sous 5B/G3RWF jusqu'au 22 septembre. QSL via G3RWF en direct ou via bureau.

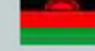

#### *7Q, MALAWI*

Harry, 7Q7HB (G0JMU), y séjourne pendant 3 mois. Il est surtout actif en modes digitaux et en CW. QSL en direct seulement (pas bureau ou EQSL).

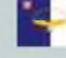

#### *CT8, ACORES*

Frank, DK5FT, est actif depuis l'île de Sao Miguel avec le call CT8/DK5FT (EU-003, DIP AZ-002, WLOTA L2016), jusqu'au 22 septembre - Toutes bandes & tous modes. QSL via home-call de préférence via bureau.

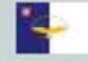

#### *CT8, ACORES*

Chris, DL2MDU, est actif sous CT8/DL2MDU deouis l'île deSao Miguel jusqu'au 26 septembre. QRV sur les bandes HF, QSL via home-call et via bureau ou LoTW.

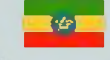

#### Æ *ET3, ETHIOPIE*

Jim, WU0I, actuellement à Addis Ababa sera actif en octobre sous ET3JD. Activité prévue pour 2 semaines sur les bandes 40/20/15 mètres, également sur les bandes WARC. Modes : CW, SSB, PSK31 et du RTTY. QSL en direct uniquement via : Jim DeLoach, ET3JD, 2030 Addis Ababa Place, Dulles VA 20189-2030, USA. Site Web :

<http://www.deloach.net/ET3JD.html>

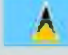

#### *A J6, ST. LUCIA*

Bill, WB5ZAM, sera actif sous J68WI du 28 septembre au 11 octobre en SSB et CW. QSL via WB5ZAM.

#### *JD1, MINAMI-TORISHIMA*

Masa, JA6GXK, est toujours actif sous JD1BMM depuis l'île Marcus (IOTA OC-073, JIIA OC-073-001) et ce, jusqu'au 28 septembre. Ses activités sont sur toutes les bandes et tous les modes. QSL via bureau ou en direct (<QRZ.com>).

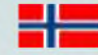

#### *JW, SVALBARD*

Les opérateurs Just/LA9DL, Erling/LA6VM et Halvard/LA7XK seront actifs depuis Longyearbyen (Svalbard) durant le contest "2009 Scandinavian Activity" (SAC) en SSB les 26 et 27 septembre. Le call utilisé sera JW5X. QSL is via LA5X en direct or via le bureau LA. Avant et après le contest, ils seront actifs sous JW9DL, JW7XK et JW6VM. QSL via home-calls. JW7XK sera surtout actif en BPSK et RTTY, quant à JW9DL et JW6VM, ils seront actifs en SSB et CW.

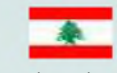

#### *OD5, LIBAN*

Activation de la station spéciale OD5F du 27 septembre au 6 octobre. Célébration des jeux francophones (avec la participation de plus de 3000 atlhètes, de 56 nationalités différentes et tous francophones). SPlus d'infos sur le site Web : <http://www.libanvision.com/jeux-liban.htm>

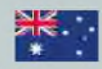

#### *PACIFIC TOUR*

Rick, AI5P, fera son tour du pacfique depuis 3 îles différentes (du 1er au 31 octobre).

FK - Grande Terre, Nouvelle Calédonie (OC-032, DIFO FK-001, WLOTA L-1280) du 1er au 8 octobre avec le call FK/AI5P.

YJ - Nlles Hybrides, Vanuatu (OC-035) du 10 au 18 octobre avec le call YJ0PX.

VK9N - Ile Norfolk (OC-005, WLOTA L-1469) du 22 au 31 octobre avec le call AI5P/VK9N.

Activités surtout en CW sur les bandes HF. QSL via home-call, en direct ou via le Bureau.

#### *PJ4, ANTILLES NEERLANDAISES*

Les opérateurs Tom/ZP5AZL, Dale/N3BNA, Jorge/CX6VM, Noah/K2NG, Peter/PJ4NX, Anibal/ZP5VAY seront actifs depuis Bonaire (SA-006) sous PJ4K durant le contest CQWW DX SSB (24-25 octobre). QSL via ZP5AZL.

#### *S7, SEYCHELLES*

Mauro, HB9ENI, sera actif sous S79MI deouis l'île Praslin (AF-024), du 21 au 26 octobre. Activités prévues sur toutes les bandes (et sur 6m) en SSB et RTTY. QSL via home-call, en direct ou via bureau. Le log sera disponible sur LoTW.

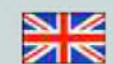

#### *EVENEMENT SPECIAL (G)*

L'indicatif spécial GB50ATG sera activé en juin 2010 afin de célébrer le Golden Jubilee du "British Amateur Radio Teledata Group (BARTG). Infos sur le site Web :

<http://www.bartg.org.uk>

#### *—- EVENEMENT SPECIAL (USA)*

Mark, KM6HB, opérera le call K6P à l'occasion du "POW-MIA Recognition Day", du 18 au 20 septembre. Fréquences SSB : 21350, 18150, 14253, 7250 kHz - PSK-31 et RTTY sur kes fréquences appropriées. QSL via KM6HB, Mark McMullen, P.O.Box 27271, Santa Ana, California 92799, USA.

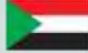

#### **ST, SOUDAN**

Robert's, S53R, est arrivé au Soudan la semaine dernière, il espère être actif d'ici fin septembre ou début octobre. Le call devrait être ST2X. A suivre...

#### *-------- SV5, DODECANESE*

Mort, G2JL, y est actif avec le call SV5/G2JL depuis l'île Lipsi (IOTA EU-001, GIOTA DKS-056, MIA MGD-017, WLOTA L-0766), durant les 3 prochains mois. Activités sur toutes les bandes et dans tous les modes. QSL via homecall, en direct ou via bureau.

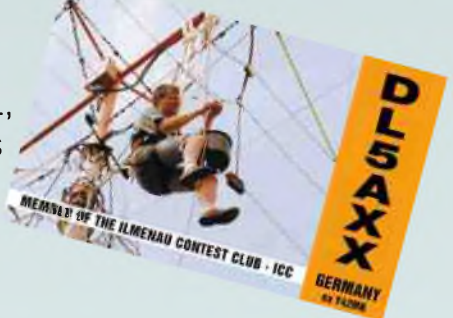

#### *V2, ANTIGUA*

Tom, K7ZZ sera actif sous V25Z depuis Yepton Estate Cottages (IOTA NA-100, WLOTA L-1118, WW Loc. FK97CC) du 19 au 28 ocotbre. Activités toutes bandes et tous modes. QSL via K7ZZ, en direct uniquement.

#### **■ItJ** *VP8, ILES FALKLAND*

Les membres du "Uruguay DX Group's globetrotters" prévoient un expedition aux îles Fakland du 14 au 21 novembre. Activités prévues surtout sur les bandes basses WARC et en modes digitaux. Call : VP8BUH (SSB) et VP8BUG (modes Digitaux). Les opérateurs: Gus/CX2AM, Gus/CX3CE, Bert/CX3AN, Mario/CX4CR et Luis/CX4AAJ. QSL Manager : EB7AEY.

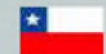

#### *XR0, ILE DE PAQUES*

Une équipe internationale d'opérateurs sera active sous XR0Y depuis Rapa Nui du 31 ocotbre au 15 novembre.

Site Web :

<http://rapanui2009.org>

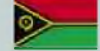

#### *YJ, VANUATU*

L'équipe Croate comprenant Ante/9A4DU et Nikola/9A6DX sera active sous YJ0DU et YJ0DX au début de l'année 2010. A suivre...

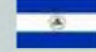

#### *YN, NICARAGUA*

Eric, K9GY, sera actif sous YN2GY depuis Octavio (QTH de YN2N à Grenade) Durant le contest CQWW DX CW Contest (28 et 29 septembre). Eric sera aussi actif du 25 au 30 novembre surtout en CW sur 30/17/12 mètres. QSL via LoTW ou via son home-call (direct ou bureau).

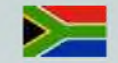

#### *ZS10, SUD AFRIQUE* (Evénement special)

La station ZS10WCS est active entre septembre 2009 et le 12 juillet 2010 afin de célébrer la coupe du monde de football qui se tiendra en Afrique du Sud.

Site web : <http://www.fifa.com/worldcup/index.html>

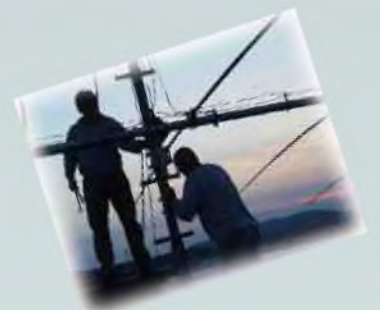

#### *LES PROCHAINS CONTESTS*

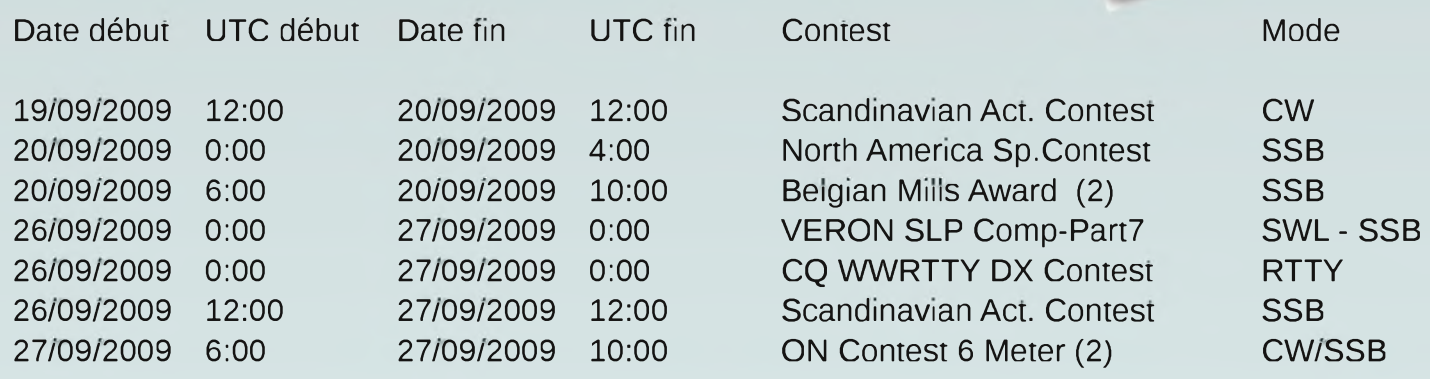

*Infos contests : [www.uba.be](http://www.uba.be)*

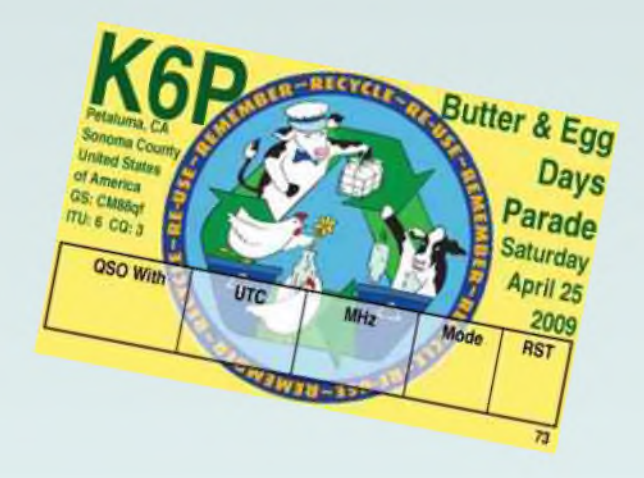

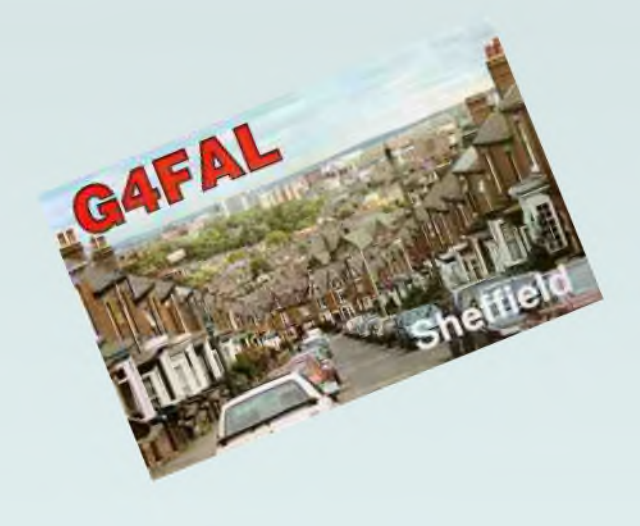

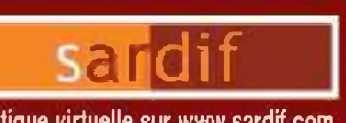

**CODE POSTAL <sup>I</sup> VILLE** Veuillez me faire parvenir les articles suivants :

**NOM .... ADRESSE**

iabs CFP

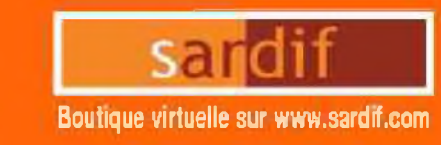

Boutique virtuelle sur [www.sardif.com](http://www.sardif.com)<br>
CENTRE COMMERCIAL DE LA GARE RER - BP 35 - 95206 SARCELLES CEDEX<br>
Tél. 01 39 93 68 39 / 01 39 86 39 67 - Fax 01 39 86 47 59 **[WWW.SARDIF.COM](http://WWW.SARDIF.COM)**

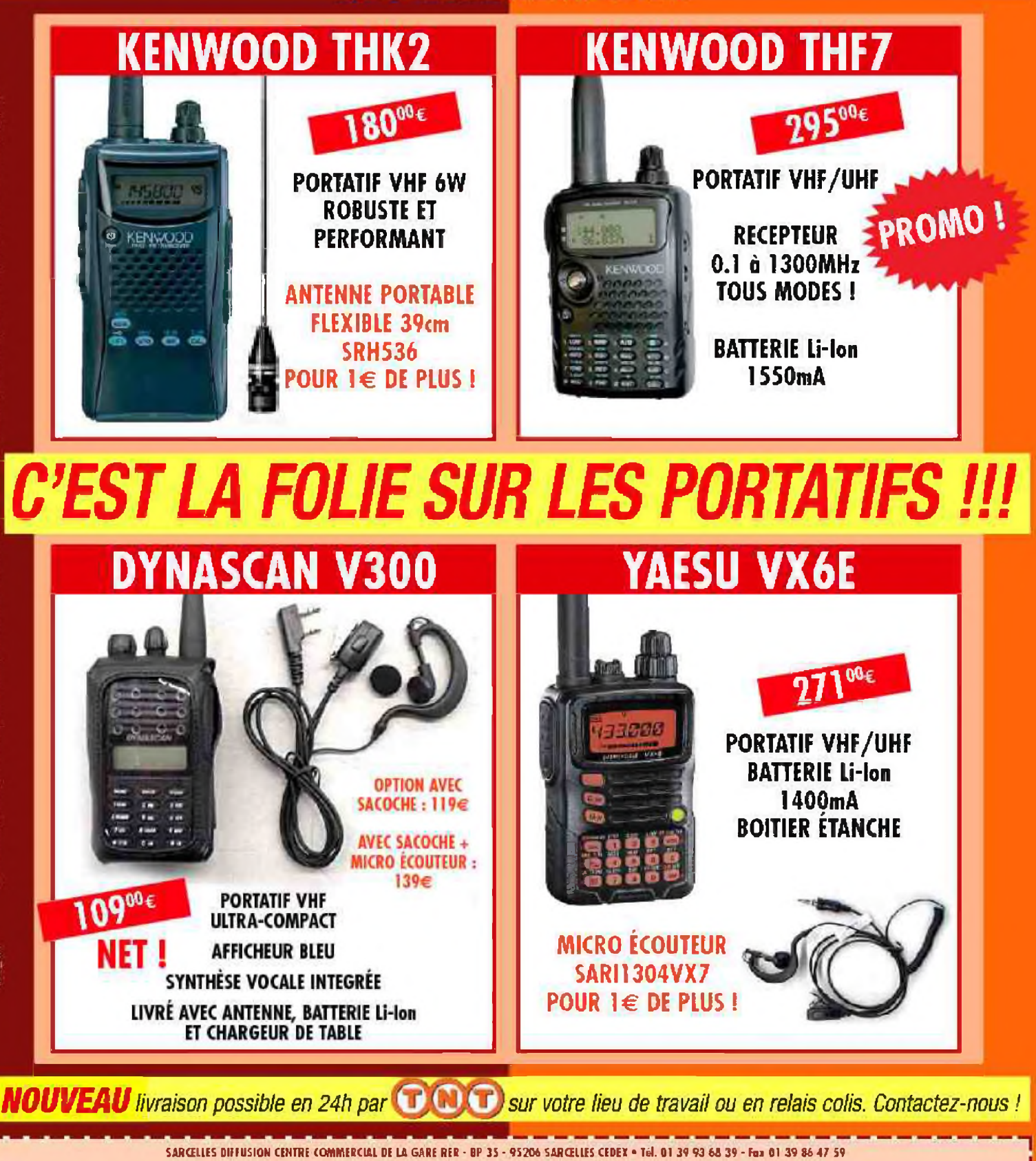

**BON DE COMMANDE** 

**PRENOM**

Chèque à la commande - Frais d'envoi : nous consulter

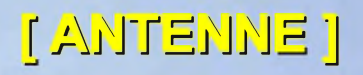

## La Force à l'état pur...

La multi mono bande de Force 12 avec AC-3 classic, C-35 et C-355

Par F6BKD, Bernard

[HAM-MAG N°33 15 septembre 2009]

#### *Avant propos,*

Contrairement à ce que l'on peut penser de prime abord, C3 ne signifie pas 3 éléments mais 3 bandes et *en l'occurrence 20,15 & 10m où tout <sup>a</sup> commencé en configuration 2 éléments classique.*

Pourquoi présenter une 2 éléments et surtout dans la configuration dipôle et réflecteur qui bien que théoriquement ne procure pas le meilleur gain (G) mais permet une bien meilleure adaptation à 50  $\Omega$ , donc au final un meilleur rendement ?

Déjà on peut dire qu'une 2 él. est le meilleur Perf/Prix/Charge (the most bang for the buks) que l'on peut avoir, en tout cas en version mono bande. Le premier élément parasite rajouté est déterminant puisqu'il procure grosso modo un G de 4dB soit l'équivalent à l'émission d'un linéaire raisonnable, sans parler l'avantage à la réception avec l'amélioration de S/B.

Deux éléments, c'est aussi un faible impact visuel et une faible charge mécanique, un vénérable rotor Stolle avec roulement en tête de mât tient le coup. Toutefois, dans la présente description, comme il s'agit d'une version optimisée (performance de pointe pour env. 15Kg) il sera préférable d'utiliser un rotor digne de ce nom.

Un passage par la simulation permet de visualiser et de comparer graphiquement les bénéfices d'un ou deux éléments parasites.

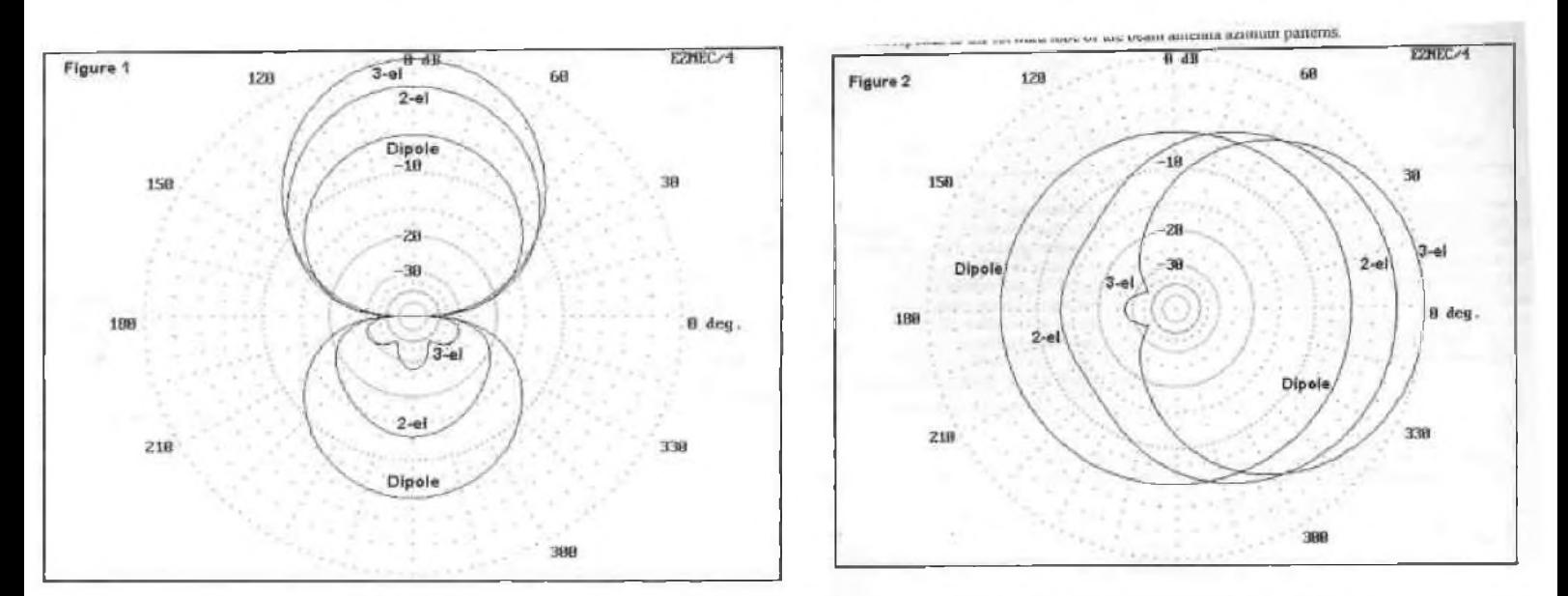

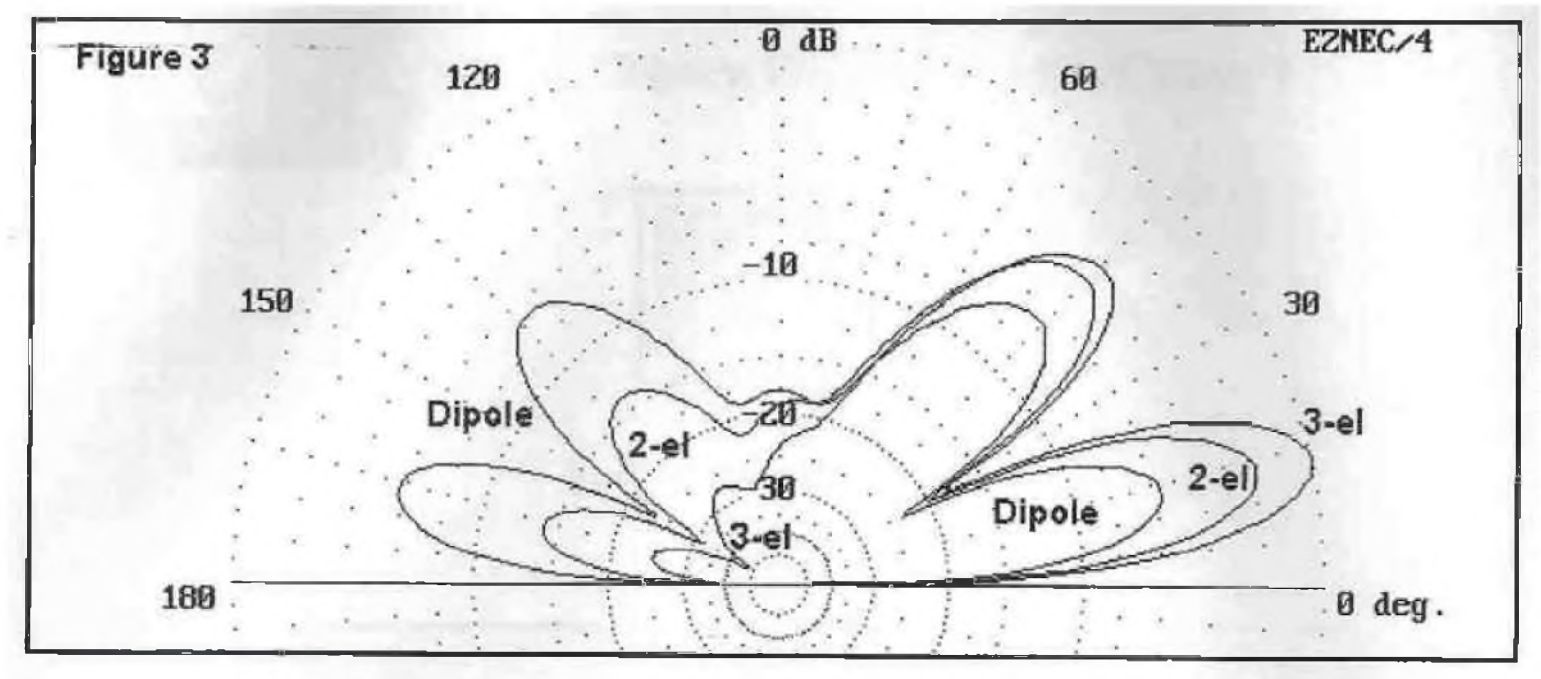

Coté antennes yagi, si tout a été inventé dans la première partie du siècle dernier avec des trouvailles dans la deuxième partie, les améliorations décisives l'on été à l'avènement des ordinateurs avec les puissances de calcul que l'on sait, mais aussi les programmes de simulation (NEC, YO  $etc...$ ).

Si l'on considère les VHF-UHF, à mon avis c'est sans nul doute grâce aux travaux de Dl6WU & DJ9BV (creuset de Flexa yagi) et pour HF ceux de N6BT qui après un long cheminement a fait partager ses connaissances avec ses publications (ex : Simple & fun antennas for Hams) sur de nombreuses simulations et essais et in fine, de fonder en 1991, Force 12 pour obtenir le succès que l'on sait.

La particularité de ses antennes est l'utilisation de rivets aluminium « POP™ avec pince ad-hoc» sur des éléments tubulaires légers. Un des

premiers modèles à succès a été la C3 qui consiste en fait en une mono bande à 2 éléments (réflecteur & dipôle), bôme courte (5,4m pourtant, on verra pourquoi) dont les éléments sont judicieusement inter lacés et combinés (et c'est le secret) pour fonctionner de façon optimale (soit en quasi mono bande) avec un bonus d'un élément supplémentaire (lui aussi judicieusement placé) pour le 10m. Le tout sans trappes, donc offrant des performance supérieures à n'importe qu'elle yagi 3 éléments à trappes et une résistance mécanique supérieure à 120Km/h.

Il existe une version renforcée 160Km/h.

Devant le succès commercial, le modèle C-3 a été décliné en différentes versions :

- La plus compacte, C-3S
- Encore plus compacte, C-3SS, avec induction linéaire sur 20m
- Un peu plus grande, C-3XL, 9,6m de bôme, 3 élém. 20 & 15m mais 4élém. sur 10m
- La plus grande, la C-4S qui inclus le 40m (1 élém.)
- Ecore plus grande, la C-4XL qui inclus 2élé. sur 40m certes raccourcis mais tout de même
- La C-31XL, évolution en 3élements, et là, il faut bien le dire, on change de classe qui fera l'objet d'une future description-

#### *Le vif du sujet,*

Comme dans la plupart des cas, l'aluminium règne en maître, avec comme nouveauté, très peux de boulons mais des rivets qu'il faudra tout de même poser avec soins. Pour une utilisation temporaire, (ex fielday) nous avons juste expérimenté la pose de rivets simplement scotchés et cela s'est avéré suffisant pour la durée de l'exercice.

Donc pas de trappes mais 2 éléments (isolés ) dévolus à chaque bande (dès lors total 6 ou 7) judicieusement inter lacés sur une bôme en 3 tronçons (repérés).

Aucune confusion possible sur la position des éléments car les supports sont rivetés d'origine en usine. De plus le manuel 12 pages est un guide pas à pas (pour les anciens, à là Heatkit) accompagné de dessins et photos.

La fréquence centrale de travail (f0) pour le 15m et le 10m doit –être déterminée avant rivetage et permet 3 ou 4 choix. Vous l'aurez compris, sur 20m, la Bp est suffisante, sauf, à mon avis pour C3SS et un PA à transistors. – En effet la Bp est spécifié pour un ROS de 2, mais la plupart des PA à transistors limitent à 1,5 -

![](_page_26_Picture_18.jpeg)

La famille en détails,

La version de base C-3 (réflecteur – radiateur) a une bôme de 5,4m car les éléments 10m sont devant (un directeur) et il y a un double dipôle (question de Bp), avec deux radiateurs.

Ce qui selon les diagramme de W4RNL ci dessous nous montre un G de 6.55dBi sur le 20 & 15m et 6.87dBi sur 10m.

![](_page_27_Figure_3.jpeg)

Un re-design avec la C-3S les a fait revenir de façon presque conventionnelle et la bôme est ainsi ramenée à 3,6m, avec un Av/Ar moyen de 14dB.

La C-3 classic quand à elle nécessite un diamètre de 6m .

La petite sœur, la C-3SS, encore plus petite (mais pas sans performances) avec la même bôme mais une subtilité dans les éléments 20m qui sont raccourcis par une boucle d'induction linéaire (Linear Loaded) en rond d'aluminium ce qui ramène son rayon de rotation à 4 m avec comme compromis une légère perte de G (0.2dB) mais un meilleur Av/Ar.

L'ensemble tient dans un paquet de 1,2m ce qui en fait un choix intéressant pour une Dx 'Ped. Enfin, c'est aussi le choix quasi parfait pour un terrasse d'immeuble.

#### *Les innovations techniques*,

La mécanique avec les éléments rivetés ainsi que la fixation sur la bôme, donc plus jamais d'éléments qui battent de l'aile. Qui n'est pas remonté au pylone après une bourrasque ?

Les éléments sont certes télescopiques, mais les tronçon sont courts et légers, donc une charge alaire réduite.

L'alimentation par câble coaxial (là rien de nouveau) mais. Pour la C-3, raccordé sur un seul élément, le 20m en l'occurrence. Les autres éléments sont alimentés en « open sleeve\* », donc juste couplés comme des éléments parasites...et ça fonctionne plutôt bien.

Pour la C-3SS, c'est tout différents puisque ce sont les 3 dipôles qui sont alimentés en parallèle Pour le balun, juste un « choke balun » et l'affaire est faite – KISS –

![](_page_27_Figure_13.jpeg)

NB : le capteur météo est bien là, mais on distingue très bien les boucles sur le radiateur 20m.

#### L'assemblage,

Donc, pas de trappes, mais des éléments et des longueur de bôme différente. Rappel: C-3, 7 élé. sur 5,4m, C3S & SS, 6 élé. sur 3,6m.

Photo: C3-S le fagot de 14kg: F6BKD

![](_page_28_Picture_3.jpeg)

Les éléments sont renforcés au centre par une section de tube interne riveté d'origine. Leur isolation par rapport à la bôme est en tube de PVC et l'isolateur central du dipôle est en fibre de verre.

Les rivets (en aluminium) sont une alternative intéressante et bien moins coûteuse que la visserie inox. Toutefois il faut apporter un certain soins à la pose et ne pas hésiter a retirer les sertissages douteux. En effet il ne doit subsister aucun jeux, rien ne s'arrangera une fois l'ensemble installé en haut du pylône.

Ci-contre un gros plan sur les dipôles de la C-3, observez l'isolation des éléments avec comme particularité l'alimentation unique sur l'élément 20m.

En effet, le 15m et le 10m sont alimentés uniquement par couplage résonnant\* – il n'y a pas d'alimentation directe – En principe il faudrait garantir un espacement rigoureux (de l'ordre du cm) tout au long du demi-élément de façon à éviter toute fluctuation du ROS lors des jours de grand vent.

![](_page_28_Picture_8.jpeg)

NDLA : Dans la vallée du Rhône, comme c'est et la moitié du temps, il serait souhaitable d'investir dans quelques entretoises de plexiglas garantissant le dit espacement - stabilité du couplage -

![](_page_28_Figure_10.jpeg)

15 Mtr Rear Driver lips have 2 adjustments available: 1 up and 1 down each hole invital adjusts center bequency approx 125 kHz (std center freq is ~21.225) 10 Mtr Front Driver tips have 4 adjustments available: 2 up and 2 down<br>each hole in out adjusts center (requency approx 250 kHz (stil center freq is ~28.800)

**Extrait manuel Force 12** 

Pour la légèreté, le diamètre de départ des éléments 20m est de 25,4 mm et se termine par du 9,5mm. Rien que l'on ne trouve pas chez Alfer

#### http://www.alfer.fr/

Comme une partie est préassemblé d'usine, en moins de 2h le travail est fait. Il faut juste choisir les positions pour le 15m et le 10m, par défaut la position médiane a été choisi et nous a mal réussi. Π pas trop est impossible quasiment de ce tromper, même si l'on ne suit pas vraiment la notice - ce qui arrive très souvent, particulièrement en travail de groupe, c'est l'autre qui sait et c'est moi qui me trompe ! -

#### *La fixation sur le mât*,

Comme son non l'indique, Easy -On Mount™, les choses sont facilité pour un passage d'une configuration verticale lorsque l'on hisse l'antenne le long du mât, en configuration horizontale.

Le faible poids de l'ensemble aide aussi.

Bien sur, si vous avez un chariot, le problème ne se pose pas.

![](_page_29_Figure_4.jpeg)

#### *Le bonus*,

C'est un peu de la pub, mais sur 17 & 12m, le ROS étant inférieur à 3, il peut-être ramené par une boîte d'accord et l'antenne a un gain substantiel d'environ 2dB.

Autant vous dire tout de suite que ce genre d'erzats n'est pas mon truc, mais enfin si l'on le fait en toute connaissance de cause, pourquoi pas.

Alors, cette petite C-3SS,

Mais elle a tout d'une grande, au bout d'un coaxial RG213 de 30m, ça ROSe plutôt bien.

![](_page_29_Picture_10.jpeg)

![](_page_29_Picture_11.jpeg)

![](_page_29_Figure_12.jpeg)

#### *Conclusion*,

Certes en matière d'antennes, le choix est plutôt vaste. Certainement nous avons là une famille qui mérite réflexion, pur produit de la modélisation et avec certaines innovations. Comme souvent, cela représente un investissement non négligeable, mais il y toujours la capacité créatrice de l'OM individuel qui peut entrer en ligne de compte. La -3 peut recevoir un kit de conversion, le C-4C ce qui la transformera en C-4S avec un dipôle à induction linéaire alimenté séparément sur 40m. En fait c'est le EF140S...

Alors comme le succès donne des idées, de ce côté çi de la mare au hareng, nous avons OptiBeam mais....à chacun de se forger une opinion, vous imaginez bien que la nôtre est faite...surtout en ce qui concerne le support technique et le SAV.

Une des grandes sœur de la famille, bien que cela soit la dernière est aussi bien réussie. Il s'agit de la C-31XR qui fera l'objet d'une prochaine description. Et là, on va entrer dans la cour des grands. Epilogue,

Comme bien souvent, une idée en entraîne une autre et avec la modélisation, on peu analyser et disséquer et explorer par exemple, si l'on a vraiment atteint le dernier degré de la perfection.

C'est l'exercice auquel s'est livré W4RNL dans « Moxon-Modifying the C3-Type Tri-bander » en reconstruisant (par modélisation) théoriquement la C3, et nous nous attarderons un peu sur le 20m.

![](_page_30_Figure_6.jpeg)

$$
Fig. 1
$$

L'idée finale étant de vérifier si par une réduction des dimensions autre que l'induction linéaire on pouvait, par exemple avec une configuration Moxon, conserver des performances de pointes.

![](_page_30_Figure_9.jpeg)

Avec donc un encombrement réduit, l'amélioration du Av/Ar est évidente et ce même avec un angle d'ouverture augmenté de10°. Evidement, on peut se poser la question si cela en vaut la peine comparé aux inévitables problèmes de construction mécanique et de tenue au vent, mais bon, tout porte à croire que OptiBeam a trouvé des solutions satisfaisantes (en tous cas la construction est plus robuste) car ils ont réalisé des « hybrides » telles que la OB6-3M ou encore la OBW-10-5 -Cinq bandes sur une bôme de 3,9m et une envergure de 7,7m. Dans ce dernier cas, peu d'aluminium, juste utilisé pour l'armature, les éléments étant filaires.

#### *Bon bang & 73---Bernard---F6BKD---*

*Bibliographie : Force 12, W4RNL, ARRL Antennas HB, remerciements à F2FZ*

#### *Encart technique Libre adaptation selon K9AY \*Open sleeve ou encore Coupled Resonator,*

Bien qu'inventé en 1946, ce n'est qu'assez récemment que l'application se démocratise. Les précurseurs ayant été Gonset avec une mécanique pas très rationnelle (fig A) l'idée a été reprise quelques années plus tard avec l'évolution en « Coupled Resonnator » où pour rester avec les mêmes abréviations nous traduirons par Couplage Résonnant. Hy-gain en a réalisé la première commercialisation avec l'Exploreur (non, la Vénus n'avais pas ce système) suivi de quelques autres, et notamment Force 12. l'évolution à démontré qu'il n'était pas nécessaire d'avoir des éléments symétriques ce qui ouvrait la porte à des possibilités de multi bandes.

Rien ne dis que l'application se limite aux dipôles et c'est ainsi que quelques OM's ont expérimentés avec succès les verticales.

![](_page_31_Figure_3.jpeg)

Dans les années 70, un OM Suisse (publication juste dans L'OId Man) et plus près de nous K9AY (oui celui de la boucle) qui avec la publication anglaise dans Antenna Compendium 5 a couvert un autre horizon.

Cette faculté de couplage est prévisible si l'on recherche des points de résonance sur une large bande (c'est aussi l'affaire d'une équation). L'impédance est aussi une variable qui dépend non seulement du diamètre des deux conducteurs mais aussi de leur espacement.

![](_page_31_Figure_6.jpeg)

En A, le SWR d'un dipôle sur une large bande, en B, l'inter réaction d'un deuxième conducteur. placé a proximité et en C, l'optimisation de l'espacement en ayant le système adapté sur les deux fréquences. Rien n'interdit de rajouter d'autres conducteurs pour faire f3, f4 etc

On en retire de multiples avantages :

- Multi bandes sans trappes
- Adaptation d'impédance
- Réglages assez indépendant des f0, mais tout de mêmes avec des inter action dues au couplage capacitif
- Conducteurs indépendants (sans isolation centrale)
- **Effet directif**
- Modélisation

Et juste quelques inconvénients :

- Charge au vent & poids
- Construction plus complexe
- Bp plus étroite avec selon les cas, une atténuation du Av/Ar

Ci-contre exemple de deux éléments CR avec un rapport de fréquence de 1,5/1 soit 28, 4 MHz & 18,1 MHz pour un Z alimentation de 50  $\Omega$ .

La dépendance de l'espacement fonction du diamètre des conducteurs est clairement démontrée.

Du fait du couplage capacitif qui doit être rigoureux (entretoises garantissant le parallélisme) les éléments devront être de 1 à 2% plus log que la f0 théorique.

Ceci laisse donc un champ d'expérimentation, soit pratique, soit théorique avec la modélisation Eznec où toutefois il y à lieu d'être expérimenté pour la segmentation et l'alignement.

![](_page_32_Figure_15.jpeg)

*L'exemple d'un multi dipôle bandes WARC*

#### *Pour le 18MHz* :

- Si fil de 3,31mm2 => espac.50mm
- Si fil de 2,08mm2 => espac.37mm
- Si tube de  $2,54 \Rightarrow$  espac.17,5 cm *Pour le 24MHz* :
- Si fil de  $3,31$ mm $2 \Rightarrow$  espac.50mm
- Si fil de  $2,08$ mm $2 \Rightarrow$  espac.37mm
- Si tube de  $2,54 \Rightarrow$  espac. 17,5 cm

![](_page_32_Figure_24.jpeg)

Evidement, retouches selon si configuration différente - montage en V inversé -

Si le Couplage Résonant ne représente pas une solution universelle pour des antennes multi bandes, il peut être une alternative valable à l'utilisation de trappes et de boîte d'accord au prix d'une construction plus compliquée, mais sans compromis sur l'efficacité.

#### *Bonnes expérimentations & 73—Bernard—F6BKD—*

![](_page_33_Picture_0.jpeg)

## **DEOMECANO - BINGO**

**Pour bien construire son Transceiver mono-bande QRP, SSB ou CW TRANSCEIVER BINGO-UNO SSB 40 sur circuit imprimé**

**3ème Partie (parF6BCU)**

![](_page_33_Picture_4.jpeg)

*DESCRIPTION DU DRIVER - P.A. (IRF510*)

Driver-PA avec TR2 <sup>=</sup> 1/4

Le transceiver BINGO UNO SSB 40, est le 3ème transceiver sur la bande des 40 mètres, utilisant un étage « Driver  $-$  P.A. » avec un mosfet IRF510 à l'étage de sortie.

#### *Il vient compléter* :

Les transceivers BINGO CW 40 et BINGO DUO SSB CW 40.

Ces trois transceivers BINGO 40 mètres, possèdent en commun et à l'identique, le même étage Driver P.A. avec un 2N2222, 2N2219, IRF510 et un transformateur de sortie TR2 (Tore 50 /43) de rapport 1 / 4. La puissance de sortie est de l'ordre de 5 à 6 Watts HF.

Déjà décrite à 2 reprises, la description complète de ce Driver-PA ne sera pas reproduite une 3ème fois.

Nous vous invitons à consulter la description complète et illustrée de ce Driver-- P.A dans les articles reprenant la description du BINGO CW 40 et BINGO DUO SSB CW 40.

A titre documentaire voici page suivante le schéma du classique Driver-PA avec TR2= 1/4...

![](_page_34_Figure_1.jpeg)

T1= 2N2222 ou 2N3904 — T2 = 2N2219 ou 2N2219A — T3 = IRF510

L'expérimentation et la curiosité autorisent souvent de mettre en évidence certains phénomènes, fortuitement d'en faire l'application avec succès et en tirer ensuite une nouvelle application.

Lorsque nous avons construit et expérimenté les transceivers BINGO SSB ou CW sur 20 et 17 mètres, nous avons pu porter la puissance de sortie à 5 watts HF en modifiant le transformateur de sortie TR2 et passer du rapport 1 / 4 à 1 / 9.

Mais une autre modification due à la curiosité (pour vérifier..) a permis d'augmenter encore la puissance de sortie. Pour finaliser sur 20 et 17m nous dépassons à 6 watts HF ; c'est 30% de puissance HF gagnée (c'est énorme) !

La suite de l'article, c'est l'application de ces deux modifications sur la bande des 40m avec des résultats exceptionnels.

#### *NOTE DE L'AUTEUR* :

A noter qu'il existe aussi une autre version V3 datant de novembre 2007, (la plus ancienne) du *transceiver BINGO SSB 40, aussi sur circuit imprimé, mais avec un mosfet IRF530 <sup>à</sup> l'étage final.*

Cet ancien BINGO SSB 40 V3 est apparenté au BINGO SSB 80 qui est aussi équipé d'un IRF530, c'est le *premier transceiver BINGO construit en mai 2007.*

*Ces 2 anciens transceiver BINGO 40 et 80 ne sont pas répertoriés dans le MECANO-BINGO et seront ultérieurement remplacés. Un nouveau transceiver le BINGO DUO SSB CW 80 est en préparation*.

#### *Driver—P.A. avec TR2 = 1/9 (le nouveau Schéma*)

![](_page_35_Figure_9.jpeg)

#### *Commentaire technique des modifications sur le P.A*

#### *1ère MODIFICATION COTÉ GATE IRF51*0

En général nous utilisons une résistance de 56 Ohms pour fixer l'impédance d'entrée de la Gate de l'IRF510. Ultérieurement nous avons supprimé

cette résistance de 56 Ohms dans nos expérimentations pour la remplacer par une self de choc de 22uH ou une résistance de 1K. Les résultats obtenus sont identiques, la puissance augmente nettement et 1 watt HF supplémentaire est gagné en émission. Sur la photo 2, est visible la modification. Nous avons prolongé en série avec la résistance de 56 ohms qui a été sectionnée une autre résistance de 1K. Immédiatement, nous ne pouvons que constater l'augmentation de la puissance en émission. Aucunes traces d'instabilités n'ont été décelées. Cette

![](_page_36_Picture_4.jpeg)

modification a aussi été effectuée avec succès sur les bandes 17 et 20 mètres.

![](_page_36_Picture_6.jpeg)

#### *2ème MODIFICATION COTÉ TR2*

Nous avons recherché à augmenter la puissance de sortie sur les BINGO 17 et 20 mètre en remplaçant le transformateur TR2 de 1 / 4 en bifilaire, par TR2 de rapport

1 / 9 en trifilaire. Encore une fois l'expérimentation est payante on gagne plus d'un watt HF en sortie, tout en conservant l'impédance de sortie 50 Ohms. Cette modification peut-être entreprise sur les BINGO CW 40 et BINGO DUO SSB CW. En moyenne nous gagnons 15 à 20% de puissance initiale. La puissance de sortie dépasse largement les 6 watts HF.

#### *BILAN PUISSANCE* :

En cumulant la première et la seconde modification, le \*BILAN\* est positif car nous gagnons plus de 30% de la puissance initiale. L'IRF510 sur la bande des 40 mètres alimenté sous 13.8 volts permet de dépasser facilement les 8 watts HF en SSB ou CW avec l'assurance du maintien de l'impédance de 50 Ohms dans l'antenne.

*DÉTAIL DES COMPOSANTS DRIVER P.A. BINGO UNO SSB* (et les 2 modifications)

- $L1 = L4 = 9$  spires fil isolé sous plastique cuivre  $4/10$  sur L2-L3 en sens inverse
- L2 = L3 = 25 spires fil 4/10ème émaillé sur Tore T50/2 Amidon
- L5 = L6 = 13 spires fil 4/10 émaillé sur Tore T 50/2 rouge Amidon
- TR1 = 10 spires de bifilaire 4/10ème émaillé sur Tore 37/43 Amidon
- TR2 = 10 spires de trifilaire 4/10ème émaillé sur Tore 50/43 Amidon
- $C3 = C4 = 100pF$  ou  $2 \times 47 pF$
- CV1 = CV2 = ajustable plastique 90 pF rouge ou106 pF violet ( I-BIZNES)
- P = résistance ajustable 22K genre Piher
- 78L05 = Régulateur 5 volts 100 mA
- $CH =$  self de choc 22uH,  $CH1 = CH2 = VK200$  ou 8 tours fil 5/10 sur 37/43
- T1 = 2N2222 ou 2N3904—T2 = 2N2219 ou 2N2219A- T3 = IRF510
- Courant de repos IRF510 = 50 mA
- Courant max IRF510 sous  $13.8$  V = 1,2 A
- Courant collecteur 2N2219 = 50 mA maximum
- Courant collecteur 2N2222 =10 à 12 mA

*IMPLANTATION DES COMPOSANTS DU DRIVER PA*

#### PA BINGO UNO SSB 40

![](_page_37_Figure_2.jpeg)

#### *CIRCUIT IMPRIMÉ DRIVER PA*

Pour être reproductible par tous, un circuit imprimé unique a été édité avec l'implantation des composants et le circuit côté cuivre à l'échelle 1/1. Ce circuit a été conçu avec des pistes larges. Les dimensions en longueur : 135 mm sont voisines de celles du Générateur BINGO SSB de façon à disposer ces é platines parallèles lors de l'implantation dans le coffret.

![](_page_37_Picture_5.jpeg)

## **PA-Driver BINGO**

![](_page_38_Figure_0.jpeg)

Photographies du détail de la confection du transformateur trifilaire. La partie marquée en l'air est repliée légèrement sans aucune incidence sur le fonctionnement et la puissance de sortie.

![](_page_38_Picture_2.jpeg)

![](_page_38_Picture_3.jpeg)

*Fin de la 3ème partie*

*Dans la 4ème partie sera décrit le filtre de bande réception le circuit de commande émission réception.*

F8KHM-Radio club de la Ligne bleue en Déodatie SAINT DIE DES VOSGES-FRANCE

F6BCU-Bernard MOUROT—9 rue des Sources—REMOMEIX—VOSGES 28 mai 2009

![](_page_39_Picture_0.jpeg)

## Le Web-Surf Par F5IRO

![](_page_39_Picture_2.jpeg)

Quand électronique rime avec radioamateurisme... Parcourez le site de F1UFY : [http://www.electronique-radioamateur.fr/](http://www.electronique-radioamateur.fr)

![](_page_39_Picture_160.jpeg)

![](_page_39_Picture_161.jpeg)

Pour tous ceux qui s'intéressent aux activités portables, un site vous est consacré : http ://www.[radioamateur-portable.org/](http://www.radioamateur-portable.org/)

Un passionné et [collectionneur](http://www.radiosanciennes.com/) de TSF nous fait partager sa collection : <http://www.radiosanciennes.com/>

![](_page_39_Picture_8.jpeg)

Vous souhaitez faire connaître votre site ? Envoyez-nous un E-mail avec le descriptif. [f5sld@free.fr](mailto:f5sld@free.fr)

X*H HISTOIRE DE SAINT-LYS-RADIO*

Station Radiomaritime en Ondes Courtes (1948 - 1998) Origine, évolution et disparition -Par *EdgarAMBIAUD*, retraité des PTT, ancien opérateur, puis cadre à St-Lys-Radio de 1950 à 1987

#### *e) Variation des effectif*s

En 1950 l'effectif total du Centre était d'une quarantaine d'agents.

En 1951 il y avait 34 exploitants pour 7 techniciens en 1960 " 42 " " 10 "

![](_page_40_Picture_1222.jpeg)

Ainsi en trente ans, le personnel d'exploitation avait triplé ses effectifs tandis que ceux des techniciens avaient seulement doublé.

#### *4-Le rapport mensuel*

Adressé à la Direction, c'était un rapport détaillé du fonctionnement du Centre. Il devait comporter un relevé chiffré du trafic, en nombre de messages et en nombre de mots, en nombre et en minutes de communications radiotéléphoniques et radiotélex. Le Chef de Centre y commentait les variations du trafic et y signalait tous les incidents qui avaient pu affecter la bonne marche de la station. Il devait en outre, rendre compte de l'utilisation du personnel dont il disposait: effectifs de chaque grade, absences pour congé, maladie, repos compensateur ou autre.

#### *3. Le personnel*

#### *1) Formation et qualification*

Le cours de formation professionnelle, spécialité radio, suivi à Paris et à Villejuif par nos futurs opérateurs leur fournissait quelques notions sur la technique radioélectrique, l'essentiel de la réglementation internationale télégraphique et radiotélégraphique, mais il était surtout consacré à la lecture et à la manipulation des signaux morse ainsi qu'à la dactylographie. Il fallait apprendre cette dernière aussi bien pour transcrire les caractères sur papier que pour utiliser le clavier d'une perforatrice de bande morse, bande en papier spécial nécessaire au transmetteur automatique.

La lecture des signaux morse se faisait soit visuellement sur bande, soit auditivement et c'était "la lecture au son". Pour être admis comme opérateur radiotélégraphiste à l'issue du cours il fallait être capable de lire à une vitesse de 20 mots/minute, le mot étalon étant "PARIS". C'était la matière la plus difficile du cours. Certains ne parvenaient pas à lire à la vitesse requise.

Malgré ce cours, pour devenir un bon opérateur, il fallait compter environ une année de pratique assidue dans une station côtière. Décoder les signaux morse dans le brouillage représentait une difficulté qui ne pouvait être suffisamment prise en compte pendant la durée d'un cours de formation.

De son coté, le personnel technique qui suivait, lui aussi, un cours spécial de formation radio avant sa nomination à St Lys ou au Vernet, devait également poursuivre sa qualification sur place.

#### *2) Un travail d'opérateur très particulier : la veille*

La grande particularité du service radiotélégraphique avec les navires résidait dans l'autonomie de l'opérateur responsable de sa veille. Sa tâche n'avait rien de comparable à celle d'un télégraphiste ordinaire dans une liaison dite "point à point" ou "poste à poste".

Le "casque d'écoute" sur les oreilles, il fallait qu'il capte l'appel de son correspondant, trés souvent parmi des appels destinés à d'autres stations. La recherche de ceux adressés à StLysradio (FFL) lui demandait une attention soutenue. Une prime, créée aux débuts de la TSF et dite "sou du radio" (car elle était de cinq centimes à l'époque) lui était attribuée pour chaque radiotélégramme reçu ou transmis. Elle fut peu revalorisée, devint dérisoire et fut supprimée.

Ainsi la qualité du service offert aux navires par StLysradio, surtout en radiotélégraphie morse manuelle, reposait essentiellement sur la qualité, l'assiduité et la conscience professionnelle de ses opérateurs et opératrices.

Naturellement, tout service manuel est sujet à critiques. Qu'il s'agisse de la demoiselle du téléphone d'autrefois qui ne répondait pas assez vite à un appel ou d'un opérateur de StLysradio vainement appelé par un navire, l'attente pouvait devenir insupportable pour l'usager appelant.

Cependant, nos opérateurs comme nos opératrices étaient, dans leur grande majorité, compétents, consciencieux et actifs. De plus, ils étaient très dévoués aux marins qu'ils n'hésitaient pas à aider et à tirer d'embarras dans des cas difficiles, par exemple en cas de nouvelles alarmantes de leur famille à terre, ce qu'aucun service automatique n'aurait pu faire. C'était le côté humain de leur travail, côté qu'ils appréciaient beaucoup et dont ils étaient très fiers. Les marins y étaient très sensibles.

#### *3) La mobilité*

A StLysradio, opérateur et opératrices appréciaient en général trois avantages :

1- trouver sur place, fourni par le Centre, un logement à loyer modéré ce qui attira bien des candidats à la mutation pour StLys;

2- un travail plus intéressant que dans bien d'autres services des PTT;

3- un service de brigade qui laissait du temps libre dans la semaine et permettait des remplacements entre collègues.

En conséquence, exception faite de quelques raisons particulières comme l'avancement de grade ou des problèmes familiaux, les demandes de mutation pour quitter StLysradio étaient peu nombreuses.

Cependant cela n'excluait pas une certaine mobilité. Depuis l'ouverture de la station et jusqu'aux années 1970 environ, un bon nombre de nos opérateurs et de nos cadres avaient travaillé outre-mer dans les stations du service fixe ou dans les stations côtières. Jusqu'à la décolonisation il était possible d'accéder par voeux de mutation à des emplois dans des stations radioélectriques comme : Dakar, Bamako, Tananarive, Cayenne, Pointe à Pitre, Fort de France, Saint-Denis-Réunion, Nouméa ou Papeete.

Cela faisait rêver bien des jeunes. Inversement d'anciens "coloniaux" venaient finir leur carrière à StLysradio.

Le fait d'appartenir à l'Administration des PTT donnait aussi la possibilité :

- d'accéder par concours interne à des grades plus élevés. Ce fut le cas de certains opérateurs qui allèrent poursuivre leur carrière, soit au Ministère, soit dans les directions départementales ou régionales, soit dans d'autres centres ;

- d'obtenir par voeux de mutation ou par avancement de grade une station côtière du littoral, le Bureau Central de Radio Paris ou, enfin, changer de branche et devenir, par exemple, Receveur d'un bureau de poste.

Au total, tous ces mouvements ne touchèrent qu'une faible partie du personnel de StLysradio.

#### *4. Rapports Direction-Syndicats*

Dans ce domaine, il faut distinguer trois périodes.

#### *1) Avant les années 1970*

A cette époque, les rapports du personnel et des syndicats avec le Chef de Centre et avec la Direction étaient, surtout au début, relativement calmes. Les syndicats observaient une certaine prudence et restaient le plus souvent, à l'écart des grands mouvements sociaux des PTT. D'ailleurs, le personnel de StLysradio était majoritairement peu favorable à la grève. Il avait conscience d'être dans un petit centre et dans un service tout à fait marginal par rapport à l'ensemble des PTT.

Des revendications locales ou catégorielles apparaissaient pourtant et étaient soumises aussi bien au Chef de Centre qu'à la Direction. *A SUIVRE...*

# **[IC-77OÖ^K](http://www.icom-france.com/produit-ic-7700.php) Le chasseur de spectre !**

![](_page_42_Picture_1.jpeg)

# **ICOM**

ိင္ဝм  $IC - 7700$ **CALLADO** 馬形 **F.Alan** ,007.700  $rac{ATI}{OT}$ 儮 Twest **AUG Daniel ISONE**  $rac{374}{156}$  $\circ$ ě **HEGAE** MARKER HOLD CENTIFA O **The Contract** AICO  $rac{1}{2}$ **ART RW** 

#### **Transceiver radioamateur HF/50MHz 1,8-30/50-52MHz 200W 101 canaux tous modes**

#### Caractéristiques générales

- =» Fréquences couvertes : 1.8-30M Hz et 50-52 MHz
- =\*Tous modes :AM. FM. WFM, LSB. CW. RTTY. USB
- $\approx$  Plus de 100 canaux mémoires
- =» Ecran LCD couleur de 7 pouces
- =\* Alimentation intégrée silencieuse
- ⇒ Stabilité en fréquence de ±0,05 ppm
- ■^Préampli et mixeur 6m séparé de celui de la HF
- ⇒ Analyseur de spectre multifonctions avec réglage des bandes passantes de visualisation
- =#■ Gamme dynamique située à 110 dB et l'IP3 à + 40 dBm

#### Points forts

- $\Rightarrow$  4 prises antenne
- $\Rightarrow$  Puissance d'émission maxi 200 W
- ⇒ 2 cartes DSP indépendantes pour des performances d'émission et de réception exceptionnelles
- =» 2 ports USB : un pour carte mémoire et un pour clavier
- =» Codeur/décodeur RTTY et PSK31 intégré nécessitant simplement un clavier USB (pas de PC requis)
- $\Rightarrow$  Enregistreur vocal numérique
- $\Rightarrow$  3 filtres de tête HF (roofing filters) : 3 kHz, 6 kHz et 15 kHz =»Etc.

'Garantie de 3 ans sur les IC-7700 achetés dans le réseau de distribution ICOM France (dans le cadre d'une utilisation normale, voir conditions d'utilisations sur la notice).

#### ICOM FRANCE

Zac de la Plaine - 1, Rue Brindejonc des Moulinais - BP 45804 - 31505 TOULOUSE CEDEX 5 Tél : +33 (0)5 61 36 03 03 - Fax : +33 (0)5 61 36 03 00  $\Rightarrow$  Gamme dynamique située à 110 dB et l'IP3 à + 40 dBm<br>  $\Rightarrow$  Gamme dynamique située à 110 dB et l'IP3 à + 40 dBm<br>
Carantie de 3 ans sur les IC-7700 achetés dans le réseau de distribution ICOM France<br>
(dans le cadre d'un

# >1008. Prix TTC <sup>v</sup> alab les <sup>p</sup> <sup>o</sup> <sup>u</sup> <sup>r</sup> le <sup>m</sup> ois <sup>d</sup> <sup>e</sup> parution - Port en su <sup>s</sup> **Emetteur-Récepteur FT-950** pour le DX exigeant HF/5Ü MHz lOOw

![](_page_43_Picture_2.jpeg)

**Récepteur à triple conversion super-heteradyne, <sup>1</sup> fréquence L V Intermédiaire à 69.450 MHz.**

- **Rooflng fllter de 3 kHz sur la 1"" fréquence Intermédiaire.**
- **Un sgnthétlseur digital direct (DDS) ultraraplde et un PLL digital permettent un oscillateur local aux performances exceptionnelles.**
- **Cinq mémoires de message vocaux avec le DV5-6 optionnel.**
- **Grand affichage multicolore lumineux et parfaitement contrasté.**
- **Le DSP Yaesu est sur une fréquence Intermédiaire. Il permet une réception confortable et efficace.**
- **Le DSP agit en émission et améliore la qualité des modulations BLU et AM. Le FT-950 dispose d'un égaliseur paramétrique sur le microphone et un processeur de parole.**
- **Le FT-95D intègre d'origine un oscillateur haute stabilité (TCXO) ±0.5 PPM après I minute à 25 C.**
- **Boite d'accord automatique intégrée d'origine avec 100 mémoires.**
- **S'alimente en 13,B VDC - 22 A**

![](_page_43_Figure_13.jpeg)

*Dimensions : 365mm x 115mm x 315mm (LxHxP)*

![](_page_43_Picture_15.jpeg)

#### CENERALE ELECTRONIQUE SERVICES

205, rue de l'industrie - Zone Industrielle - B.P. 46 - 77542 SAVIGNY-LE-TEMPLE Cedex Tél. : 01.64.41.78.88 - *Ligne directe Commercial OM : 01.64.10.73.88* - Fax : 01.60.63.24.85 VoiP-H.323 : 80.13.8.11 — <http://www.ges.fr> — e-mail : [info@ges.fr](mailto:info@ges.fr) G.E.S. OUEST: 31 avenue Mocrat - Centra commercial Mocrat, tél.: 02.41.75.91.37 G.E.S. COTE D'AZUR:<br>454 rue Jean Monet - B.P. 87 - 08212 Mandelieu Cedex, tél.: 04.93.49.35.00 G.E.S. LYON:: 22 rue Tronchat<br>69005 Lyon, tél.:

![](_page_44_Picture_0.jpeg)

COMIC'S HAM **La rubrique détente**

![](_page_44_Picture_2.jpeg)

## **Spécial antennes mobiles**

![](_page_44_Picture_4.jpeg)

![](_page_44_Picture_5.jpeg)

![](_page_44_Picture_6.jpeg)

![](_page_44_Picture_7.jpeg)

![](_page_44_Picture_8.jpeg)

![](_page_44_Picture_9.jpeg)

[ HAM-MAG N°33 15 septembre 2009 ] 45